# Einführung in die Programmiersprache C

Prof. Dr.-Ing. Kai Bruns

18. Januar 2021

Bei meinen Kollegen Herrn Prof. Beck, Herrn Roeper, Herrn Rüger, Herrn Prof. Schäfer und Herrn Prof. Wöhner möchte ich mich ausdrücklich für die vielen Hinweise bei der Erstellung dieses Lehrheftes bedanken.

Lehrheft für die Ausbildung an der HTW Dresden

# Inhaltsverzeichnis

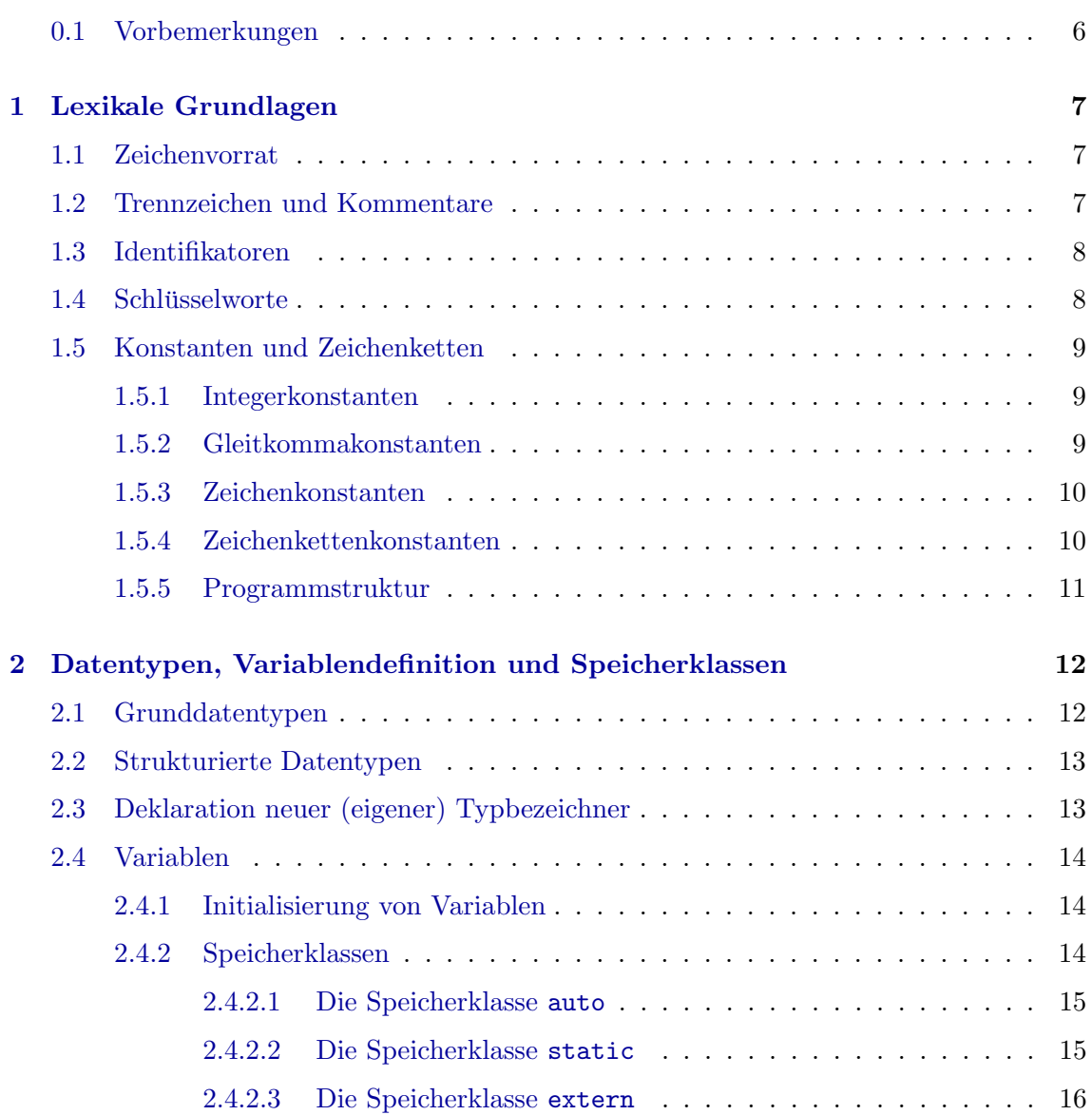

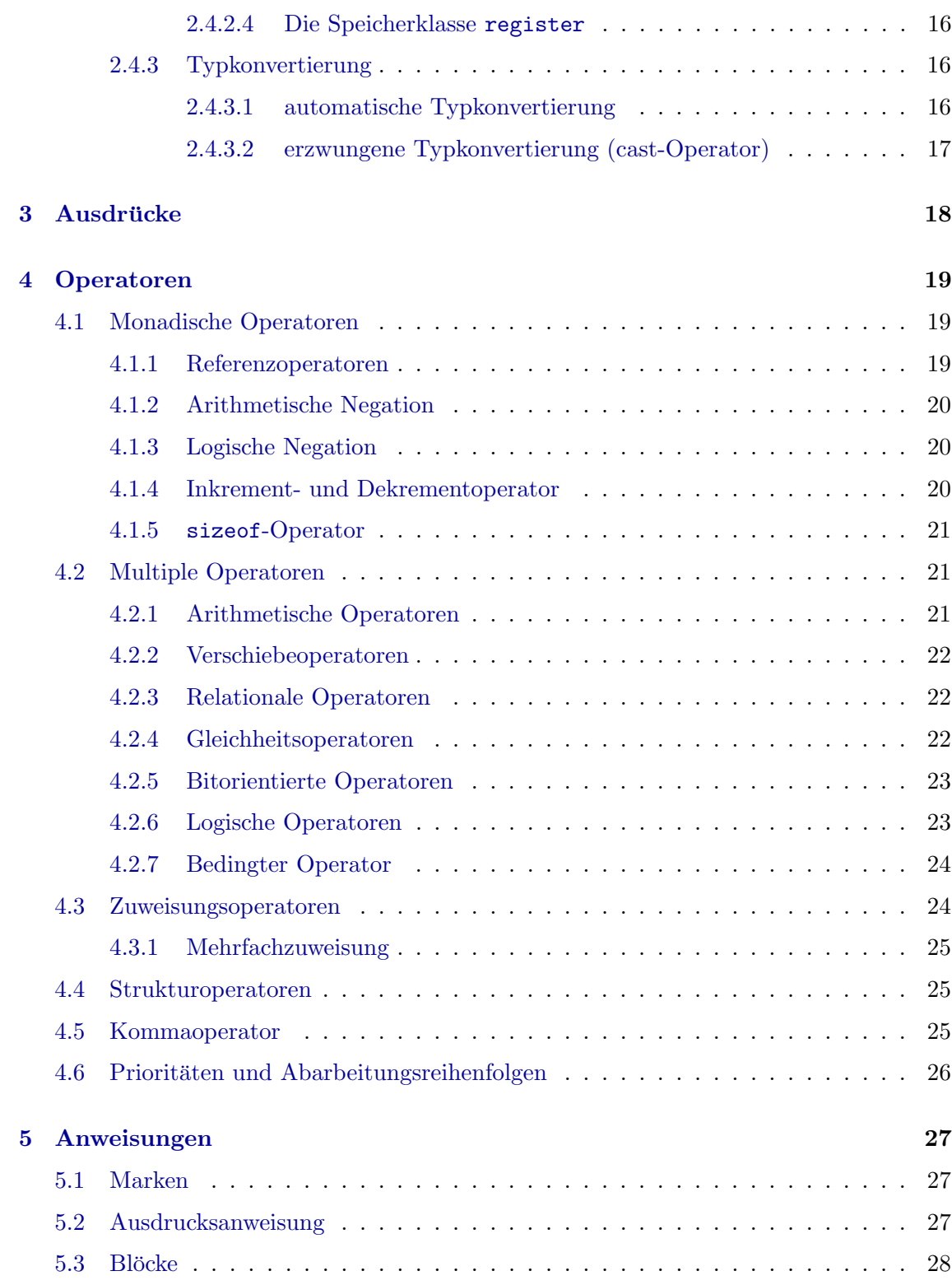

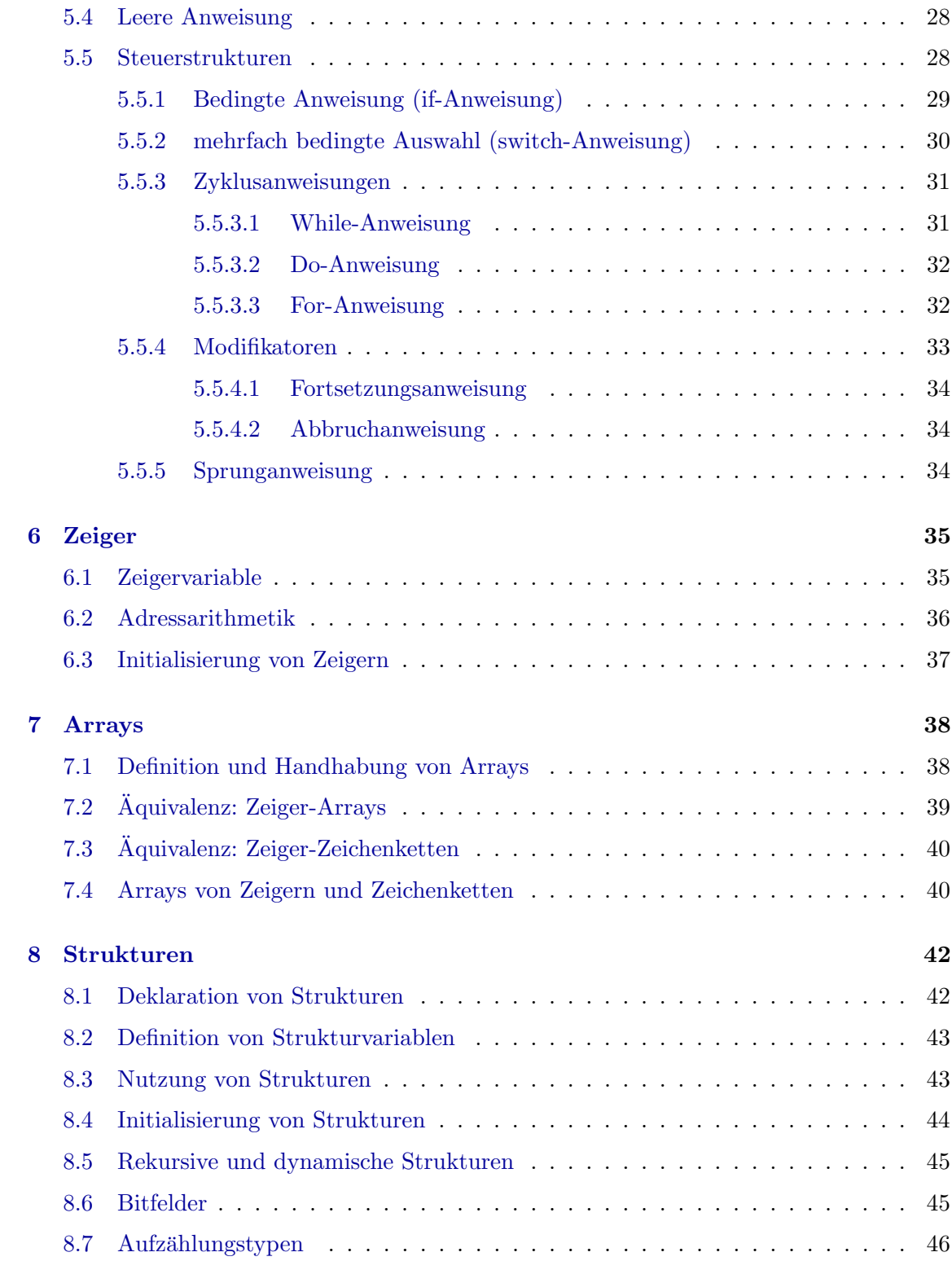

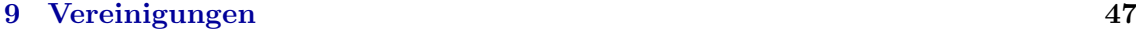

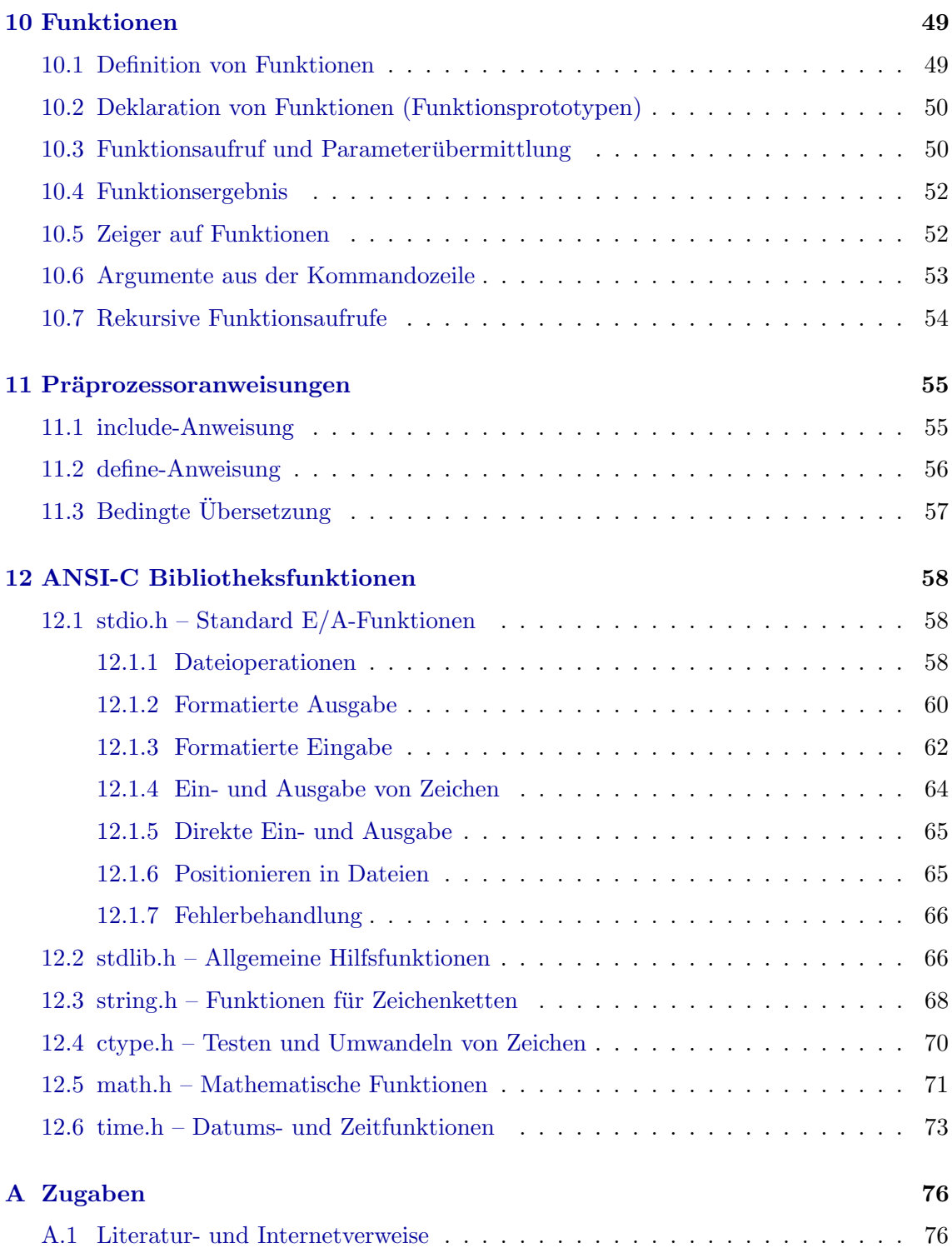

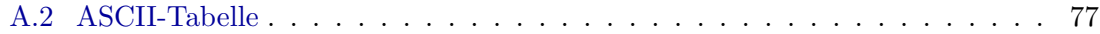

## <span id="page-5-0"></span>0.1 Vorbemerkungen

Die Programmiersprache C wurde 1972 von Brian W. Kernighan und Dennis B. Ritchie entwickelt. C fand zunächst über das Betriebssystem UNIX eine schnelle Verbreitung, da es für dessen Systemprogrammierung eine wesentliche Rolle spielte.

Heute gibt es praktisch fur fast jede Computerplattform entsprechende C- Compiler. Zwar ¨ wurde C immer wieder wegen seiner "theoretischen Mängel"kritisiert, aber das konnte seinen Erfolg kaum schmälern. Vor allem aus der Systemprogrammierung ist C kaum wegzudenken. Hinzu kommen eine Vielzahl von Bibliotheken, die C für eine breite Palette von Anwendungen empfehlen. Die Programmierung verteilter Anwendungen in lokalen und globalen Computernetzen, Datenbankanwendungen, Programme für betriebswirtschaftliche und statistische Berechnungen, die Programmierung von Compilern selbst, wissenschaftliche Simulationen bis hin zu komplexen Multimedia-Anwendungen sind nur Beispiele hierfür. Nicht zuletzt die Performance der Zielprogramme lässt C gegenüber neueren Programmiersprachen immer noch gut bestehen.

Das vorliegende Lehrheft versteht sich weder als vollständige Sprachreferenz noch als umfassendes Lehrbuch. Für beides gäbe es auch keinen Bedarf mehr, da bereits viele gute Bucher auf dem Markt sind. Das Anliegen des Lehrheftes ist es, in kompakter ¨ uberschaubarer Form die Grundlagen der Programmiersprache C zusammenzufassen und ¨ somit den Studenten als Kurzreferenz dienen zu können. Durch eine Vielzahl von Beispielen soll es das praktische Nacharbeiten der Vorlesung unterstützen. Die verwendeten Syntaxdiagramme sollen anschaulich in die Problematik einführen. Der Anspruch auf Vollständigkeit wird hier nicht erhoben.

## <span id="page-6-0"></span>Kapitel 1

# Lexikale Grundlagen

## <span id="page-6-1"></span>1.1 Zeichenvorrat

Das Alphabet der Programmiersprache C setzt sich aus Buchstaben, Ziffern und Sonderzeichen zusammen.

Die folgenden Zeichen gelten als Buchstaben:

a b c d e f g h i j k l m n o p q r s t u v w x y z A B C D E F G H I J K L M N O P Q R S T U V W X Y Z

als Ziffern:

0 1 2 3 4 5 6 7 8 9

als Sonderzeichen:

! ? " ' ( ) [ ] { } + - < > \ / . , : ; \* & # % ^ ~ |

und alle nicht druckbaren Zeichen der ASCII-Codetabelle.

Zwischen Groß- und Kleinbuchstaben besteht ein signifikanter Unterschied. Aus dem Alphabet der Sprache werden Identifikatoren, Schlusselworte, Konstanten, Zeichenketten, ¨ Operatoren, Trennzeichen und Kommentare gebildet.

## <span id="page-6-2"></span>1.2 Trennzeichen und Kommentare

Trennzeichen dienen zur Trennung einzelner Morpheme (Schlusselworte, Bezeichner, ...) ¨ und werden bei der Syntaxanalyse ignoriert. Als Trennzeichen gelten Leerzeichen, Tabulatoren, Zeilumbrüche und Kommentare.

Kommentare werden durch die Zeichenkette /\* eingeleitet und durch \*/ beendet. Eine Schachtelung von Kommentaren ist i.a. nicht zulässig.

```
/* das ist ein kurzer Kommentar */
a=4711; /* Zuweisung */
```
## <span id="page-7-0"></span>1.3 Identifikatoren

Ein Identifikator dient z.B. zur Bezeichnung von Datentypen, Variablen und Funktionen (oder sogar von Konstanten). Er ist definiert als eine Folge von Buchstaben und Ziffern, wobei das erste Zeichen ein Buchstabe sein muss. Man beachte aber, dass Identifikatoren in ihrer signifikanten Länge manchmal eingeschränkt sind.

tmp, i, access\_counter, umfang, Umfang, file\_ptr

## <span id="page-7-1"></span>1.4 Schlüsselworte

Schlusselworte (Wortsymbole) sind reservierte Zeichenfolgen, denen bereits durch die Spra- ¨ che C eine feste Bedeutung zugeordnet wurde. Sie dürfen also vom Programmierer nicht als Identifikatoren verwendet werden. Die Programmiersprache C kennt folgende Schlussel- ¨ worte:

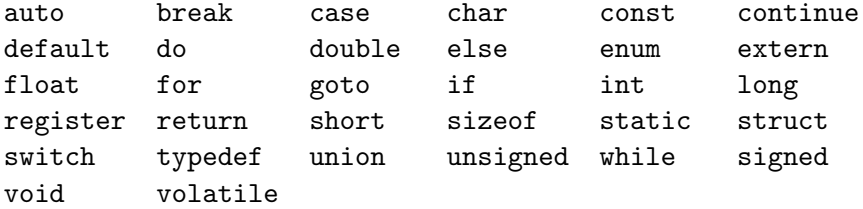

Bei einigen Compilern gelten zusätzlich auch folgende Schlüsselworte:

pascal fortran NULL

Bemerkung: Wenn NULL nicht als Schlusselwort behandelt wird, dann ist es im allgemeinen ¨ wie folgt definiert:

```
#define NULL ((void*)0)
```
## <span id="page-8-0"></span>1.5 Konstanten und Zeichenketten

Der Wert von Konstanten bleibt während der Abarbeitung eines Programms unverändert, wobei 4 Arten von Konstanten unterschieden werden: Integerkonstanten, Gleitkommakonstanten, Zeichenkonstanten und Zeichenkettenkostanten.

Konstanten können einfach durch Angabe ihres Wertes verwendet werden.

Von besserem Programmierstil zeugt es jedoch, wenn Konstanten explizit definiert werden. Das geschieht entweder zentral in sogenannten Headerfiles oder am Anfang eines Programmes und hat den Vorteil, dass Änderungen von Programmkonstanten nur an einer Stelle vorgenommen werden müssen und dann für das ganze Programm gelten.

Zur Definition von Konstanten kann das Schlüsselwort const und zu deren Deklaration die Präcompileranweisung #define verwendet werden.

#define pi 3.1415926 const long colors\_16bit = 65536;

#### <span id="page-8-1"></span>1.5.1 Integerkonstanten

Integerkonstanten können dezimal, hexadezimal oder oktal angegeben werden, wobei standardmäßig vom Compiler eine Dezimalzahl angenommen wird. Oktalzahlen werden durch eine führende 0 und Hexadezimalzahlen mit 0x bzw. 0X gekennzeichnet.

In Oktalzahlen stehen die Ziffern 0 bis 7 zur Verfügung, während für Hexadezimalzahlen die folgenden Zeichen zulässig sind:

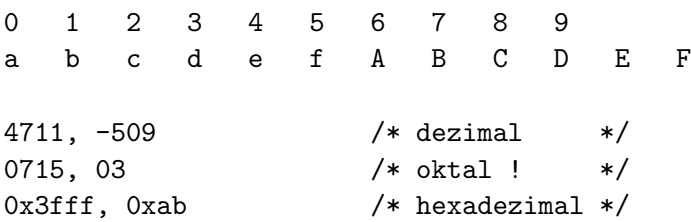

Standardmäßig wird für Integerkonstanten der Typ int angenommen. Durch Nachstellen des Zeichens l bzw. L kann explizit der Typ long festgelegt werden.

```
4711l /* dezimal vom Typ long */
```
### <span id="page-8-2"></span>1.5.2 Gleitkommakonstanten

Gleitkommazahlen sind syntaktisch komplizierter aufgebaut, aber dennoch fur die meisten ¨ Nutzer intuitiv in ihrer Nutzung. Sie bestehen aus einem ganzzahligen Anteil, einem Dezimalpunkt, dem Bruchteil und dem davon durch e bzw. E getrennten Exponenten. Ein Vorzeichen ist sowohl für die Gleitkommazahl selbst als auch für den Exponenten möglich. Wenn ein Exponent angegeben wird, kann der Dezimalpunkt entfallen.

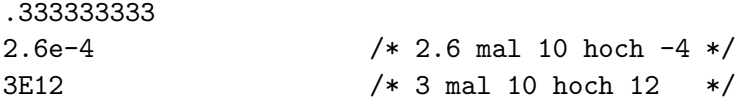

### <span id="page-9-0"></span>1.5.3 Zeichenkonstanten

Zeichenkonstanten werden in Apostrophen eingeschlossen. Ihr nummerischer Wert entspricht dem Wert des Zeichens in der ASCII-Kodetabelle (siehe Seite [77\)](#page-76-0).

'f','e','i','n'

Einige wichtige nichtdruckbare Zeichen werden explizit wie folgt benannt:

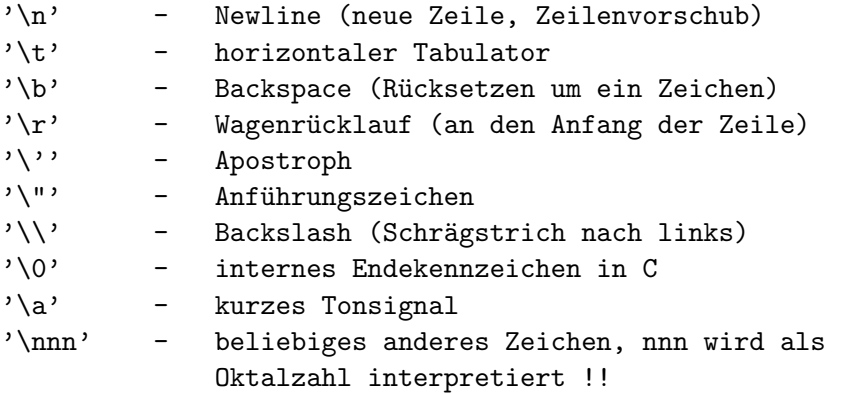

#### <span id="page-9-1"></span>1.5.4 Zeichenkettenkonstanten

Zeichenkettenkonstanten werden in Anführungszeichen eingeschlossen. Es sind Anführungszeichen und Steuerzeichen auch innerhalb der Zeichenkette zulässig, wenn sie wie oben beschrieben kodiert werden. Intern endet jede Zeichenkettenkonstante mit einem '\0'-Zeichen, das aber nicht explizit angegeben wird.

```
"Hi Medieninformatiker" /* Zeichenkettenkonstante */
"Zeichenkettenkonstante mit Zeilenumbruch \n"
```
Werden im Programm Zeichenketten über mehrere Zeilen definiert, so ist jede Zeile mit einem Backslash (\) abzuschließen.

```
"Menu:
\n1- Eingeben \
\n2- Löschen \
\n3- Anzeigen \
\n0- Ende"
```
## <span id="page-10-0"></span>1.5.5 Programmstruktur

Die grundlegenden Datenobjekte sind Variablen und Konstanten. Variablen (manchmal auch Konstanten) werden durch einen Identifikator repräsentiert. Es besteht Deklarationszwang vor der ersten Anwendung einer Variablen bzw. einer durch einen Identifikator bezeichneten Konstanten.

Mittels Operatoren werden Variablen und Konstanten zu Ausdrücken verknüpft, wobei ein Ausdruck immer einen Wert liefert. Ausdrücke können mit Operatoren zu neuen Ausdrücken kombiniert werden.

Ein C-Programm besteht aus einer Menge von Funktionen, die den eigentlichen Programmcode, Vereinbarungen und Anweisungen, enthalten. Anweisungen sind durch ein Semikolon abzuschließen und werden entsprechend den angegebenen Steuerstrukturen sequentiell abgearbeitet.

Ein Programm muss genau eine Funktion mit dem Namen main besitzen. Dieser Funktion wird bei der Ausführung des Programmes die Steuerung durch das System übergeben, d.h. die erste Anweisung der Funktion main() ist auch die erste Anweisung des Programms.

```
#include <stdio.h>
/* Ein einfaches Programm mit nur einer Ausgabe */
int main() {
   printf("Hallo Programmierer\n");
   return 0;
}
```
Im folgenden werden Variablen, Konstanten, berechenbare Ausdrücke und Funktionen oft als Objekte (Datenobjekte) oder, wenn sie als Einheiten der Speicherung betrachtet werden, auch als Speicherobjekte bezeichnet. Dabei werden jedoch in keinster Weise Konzepte der objektorientierten Programmierung impliziert.

## <span id="page-11-0"></span>Kapitel 2

# Datentypen, Variablendefinition und Speicherklassen

## <span id="page-11-1"></span>2.1 Grunddatentypen

Die Programmiersprache C kennt nur wenige Grunddatentypen, die dazu dienen, das Bitmuster auf dem Speicherplatz der Variablen richtig zu interpretieren, d.h. den entsprechenden Wert zu bilden. Die Grunddatentypen werden in C wie folgt bezeichnet:

- char ein Zeichen aus der ASCII-Tabelle
- int ein ganzahliger Wert
- float eine Gleitkommazahl
- double eine Gleitkommazahl doppelter Genauigkeit
- $\bullet$  enum eine Aufzählung

Diese Grunddatentypen können zum Teil noch mit Modifikatoren kombiniert werden, um spezielle Wertebereiche abdecken zu können bzw. eine bestimmte Anzahl von Bytes zu reservieren. Als Modifikatoren sind zulässig: signed, unsigned, short, long.

Folgende Wertebereiche ergeben sich bei den möglichen Modifikatoren unter Verwendung des C-Compilers "Visual C++" von Microsoft:

![](_page_12_Picture_282.jpeg)

Durch den ANSI-Standard ist festgeschrieben, dass die Anzahl der benötigten Bytes für den Datentyp short kleiner oder gleich der für den Datentyp int und kleiner oder gleich der für den Datentyp long zu sein hat.

In C gibt es keinen Datentyp boolean. Ein beliebiges Datenobjekt, das mindestens an einer Bitstelle eine 1 aufweist, stellt den Wert TRUE (wahr) dar. Ein Datenobjekt, das den Wert FALSE (falsch) repräsentiert, besteht auf Bitebene lediglich aus Nullen.

Bemerkung: Vorsicht ist geboten, wenn eine Variable des Typs float auf den Wert 0  $(FALSE)$  geprüft wird!!!

Der Aufzählungstyp enum wird im Zusammenhang von Strukturen und Vereinigungen im Abschnitt [8](#page-41-0) ab Seite [42](#page-41-0) behandelt.

## <span id="page-12-0"></span>2.2 Strukturierte Datentypen

Die Grunddatentypen können zu "beliebig" komplexen Strukturen zusammengesetzt werden. Da diesem Punkt mehr Aufmerksamkeit gewidmet werden muss, wird er in den Ab-schnitten über Arrays ([7\)](#page-37-0), Strukturen  $(8)$  und Vereinigungen  $(9)$  ausführlich behandelt.

## <span id="page-12-1"></span>2.3 Deklaration neuer (eigener) Typbezeichner

Zusätzlich zu den Grunddatentypen kann man sich mit dem Schlüsselwort typedef eigene neue Typbezeichner (d.h. neue Namen für bekannte Typen) deklarieren, was insbesondere für Strukturen sinnvoll ist.

![](_page_13_Figure_1.jpeg)

typedef int INTEGER,bool; #define TRUE 1 #define FALSE 0 bool flag=TRUE;

## <span id="page-13-0"></span>2.4 Variablen

Eine Variable ist eine Zuordnung zwischen einem Identifikator, einem Speicherplatz und einem Datentyp. Der Wert der Variable, d.h. der Inhalt des Speicherplatzes, kann beliebig verändert werden. Für Variablen besteht Definitionszwang. Bei einer Variablendefinition wird zunächst der Datentyp angegeben und dann eine Liste mit (durch Komma getrennte) Namen für die Variablen, die von diesem Typ benötigt werden.

```
int alter;
long a,b,c;
char eingabe;
```
## <span id="page-13-1"></span>2.4.1 Initialisierung von Variablen

In jeder Variablendefinition kann durch Anfügen einer einfachen Wertzuweisung eine Initialisierung mit einem Wert vorgenommen werden. Variablen ohne Initialisierung sind zunächst in ihrem Wert undefiniert.

```
char z = 'n';long summe = 4+5;
int x = summe-1;
```
#### <span id="page-13-2"></span>2.4.2 Speicherklassen

Speicherklassen dienen dazu, die Lebensdauer, die Verfugbarkeit und den Ort der Spei- ¨ cherung (die Adresse) eines Speicherobjektes festzulegen. Prinzipiell werden globale (im gesamten Programm gültige) und lokale (nur in einem Block verfügbare) Variablen unterschieden.

Die Speicherklasse einer Variable hat außerdem Einfluß auf den Zeitpunkt der Initialisierung. Der Speicherklassenbezeichner wird vor den Variablentyp geschrieben. Wird bei einer Variablendefinition kein Speicherklassenbezeichner angegeben, so gilt für eine Definition außerhalb jeglicher Funktion standardmäßig die Speicherklasse extern (globale Variablen) und innerhalb einer Funktion die Speicherklasse auto (lokale Variablen).

#### <span id="page-14-0"></span>2.4.2.1 Die Speicherklasse auto

Automatische Variable sind nur in einem Block bekannt und existent, d.h. sie sind lokal. Der Variable wird Speicherplatz bei Eintritt in den Block vom Laufzeitsystem zugewiesen (auf dem Programmstack). Beim Verlassen des Blocks wird dieser Speicherplatz automatisch wieder freigegeben, die Variable ist nicht mehr verfügbar. Lebensdauer und Gültigkeit von Variablen der Speicherklasse auto sind somit auf den Block beschränkt, in dem sie definiert wurden.

Jede innerhalb einer Funktion bzw. innerhalb eines Blockes definierte Variable ist standardmäßig eine "auto-Variable".

```
void watch_event () {
   int event_zaehler; /* Speicherklasse auto */
    ...
}
```
#### <span id="page-14-1"></span>2.4.2.2 Die Speicherklasse static

Es gibt lokale und globale Variablen dieser Speicherklasse. Lokale statische Variablen sind lokal gültige Variablen jeweils eines Blockes und werden beim ersten Eintritt in den sie umgebenden Block initialisiert. Im Unterschied zu automatischen Variablen wird Ihnen jedoch Speicherplatz bereits zur Ubersetzungszeit zugeordnet (d.h. zum Programmstart ¨ auf dem Heap). Das hat zur Folge, dass der Wert der Variable nach Verlassen des Blocks erhalten bleibt und bei einem späteren Wiedereintritt in den Block wieder genutzt werden könnte. Die Lebensdauer einer statischen Variablen entspricht somit der Zeit der Programmausführung, die Gültigkeit ist auf den Block ihrer Definition begrenzt.

Globale statische Variablen werden außerhalb jeglicher Funktionen in einem Quelltextfile definiert und haben in allen Funktionen dieses Quelltextfiles Gültigkeit. Sie können in anderen Quelltextfiles nicht verwendet werden.

```
void watch_event () {
    static int event_zaehler;
    ...
}
```
#### <span id="page-15-0"></span>2.4.2.3 Die Speicherklasse extern

Externe Variablen existieren während der gesamten Programmausführung global, da ihnen während der Übersetzungszeit Speicherplatz zugeordnet wird (zum Programmstart auf dem Heap).

Mit Hilfe externer Variablen können Daten zwischen Funktionen eines oder mehrerer Quelltextfiles ausgetauscht werden. Eine externe Variable wird außerhalb jeder Funktion ohne Speicherklassenbezeichner definiert und ist somit in allen Funktionen dieses Quelltextfiles benutzbar (gultig). Soll nun von einem anderen Quelltextfile auf diese Variable zugegrif- ¨ fen werden, so ist sie in diesem Quelltextfile nochmals mit dem Speicherklassenbezeichner extern zu deklarieren.

![](_page_15_Picture_202.jpeg)

#### <span id="page-15-1"></span>2.4.2.4 Die Speicherklasse register

Registervariablen dienen der Effizienzsteigerung in Programmen mit zeitkritischen Funktionen. Der Compiler versucht, Registervariablen in den "schnellen" Registern des Prozessors zu speichern, soweit derartige frei zur Verfügung stehen. Ist dies für eine Variable nicht möglich, wird sie wie eine Variable der Speicherklasse auto behandelt.

Als Registervariablen sind nur die Typen int, unsigned, char und Zeiger zulässig.

```
register int zaehler;
register char zeichen;
```
#### <span id="page-15-2"></span>2.4.3 Typkonvertierung

Es gibt Typkonvertierungen, die der Compiler (bzw. das Laufzeitsystem) automatisch vornimmt. Manchmal ist es jedoch notwendig, eine Typkonvertierung im Programm explizit anzuweisen.

#### <span id="page-15-3"></span>2.4.3.1 automatische Typkonvertierung

Kommen Operanden unterschiedlichen Typs in Ausdrücken vor, so erfolgt (wenn möglich) automatisch eine Konvertierung in einen einheitlichen Typ.

Enthält der Ausdruck Operanden verschiedenen Datentyps, so gilt prinzipiell, dass der "Keinere Datentyp in den "großentere Datentypen".<br>Datentypen zugrundegelegt wird: kleinere" Datentyp in den "größeren" umgewandelt wird, wobei folgende Hierarchie der

int  $\mapsto$  unsigned int  $\mapsto$  long  $\mapsto$  unsigned long  $\mapsto$  float  $\mapsto$  double  $\mapsto$  long double

Auf der Wertebereichsbasis dieses Datentyps wird der Ausdruck berechnet, und er ist auch der Typ des Ergebniswertes. Es gibt zwei weitere Fälle, in denen eine automatische Typkonvertierung durchgeführt wird:

- 1. Bei Wertzuweisungen wird nach (!) der Berechnung des Ausdrucks rechts vom Zuweisungsoperator in den Zieldatentyp konvertiert.
- 2. Bei Funktionsaufrufen wird der Datentyp des aktuellen Parameters automatisch in den des formalen Parameters konvertiert. Beachte, dass es bei Typkonvertierungen in "kleinere" Datentypen zu Wertverlusten und Wertverfälschungen kommen kann.

```
double d=1.23456789012345;
float f;
f=d; \longrightarrow \longleftarrow \longrightarrow \longleftarrow \longleftarrow f=1.234568 */
float berechne(float fp); /* Deklaration einer float-Funktion */
f=berechne(d); /* d wird als float-Wert übergeben */
```
## <span id="page-16-0"></span>2.4.3.2 erzwungene Typkonvertierung (cast-Operator)

Manchmal ist wunschenswert und sinnvoll, eine Typkonvertierung explizit zu erzwingen. ¨ Dies erreicht man dadurch, dass man vor den zu konvertierenden Operanden den Zieldatentypen in Klammern als sogenannten cast-Operator schreibt.

![](_page_16_Picture_107.jpeg)

## <span id="page-17-0"></span>Kapitel 3

## Ausdrücke

Ausdrücke beschreiben in C die Bildung von Werten eines bestimmten Typs in Abhängigkeit und von Operanden und ggf. Operatoren. Jeder Ausdruck liefert somit einen getypten Wert und kann geklammert als Operand Bestandteil eines noch komplexeren Ausdrucks sein. Durch die direkte Weiterverwendung des Wertes eines Ausdruckes in einem komplexeren Ausdruck können in C sehr kompakte Ausdrücke geschrieben werden, die vom Compiler zumeist auch in sehr effektiven Programmkode übersetzt werden. Die in C übliche kompakte Schreibweise reduziert vor allem für ungeübte Programmierer die Verständlichkeit des Programmtextes.

In Abhängigkeit von den Operatoren enthalten Ausdrücke einen oder mehrere Operanden, die allerdings "beliebig" komplex sein können. Die Wertbildung bei komplexen Ausdrücken erfolgt unter Beachtung der Priorität der enthaltenen Operatoren bzw. entsprechend der Klammerung von "innen nach außen". Die Verwendung eines Ausdrucks als Operand bedingt die Ubereinstimmung (bzw. Konvertierbarkeit) des Typs des durch den Ausdruck ¨ gelieferten Wertes mit dem darauf angewendeten Operator und ggf. anderer Operanden.

Konstantenausdrücke sind Ausdrücke, die nur Konstanten miteinander verknüpfen und somit bereits zur Ubersetzungszeit berechnet werden können. Identifikatoren als Operanden repräsentieren zumeist Variablen, d.h. sie liefern als Ausdruck den Wert der Variablen.

![](_page_17_Picture_140.jpeg)

## <span id="page-18-0"></span>Kapitel 4

# Operatoren

Operatoren werden auf Operanden angewendet, wobei grunds¨atzlich mehrere Klassen von Operatoren zu unterscheiden sind, die im folgenden näher erklärt werden sollen.

## <span id="page-18-1"></span>4.1 Monadische Operatoren

Monadische Operatoren sind einstellige (unäre) Operatoren und haben die höchste Abarbeitungspriorität in komplexen Ausdrücken. Man unterscheidet zwischen den Referenzoperatoren, der logischen Negation, dem Inkrementoperator, dem Dekrementoperator und dem sizeof-Operator.

## <span id="page-18-2"></span>4.1.1 Referenzoperatoren

Mit Hilfe von Referenzoperatoren kann die Adresse einer Variable ermittelt oder mit Hilfe der Adresse auf den Speicherplatz einer Variable zugegriffen werden. Referenzoperatoren werden in der Präfix-Notation mit den syntaktischen Zeichen  $\&$  und  $*$  verwendet.

Der Operator & dient als Adressoperator und ermittelt die Adresse einer Variable, die auch als Strukturvariable ausgeprägt sein kann, oder einer Funktion (siehe Abschnitt [10.5,](#page-51-1) Seite [52\)](#page-51-1). Der Operator \* dient als Dereferenzierungsoperator. Der Operand wird als Adresse auf ein anderes Speicherobjekt interpretiert und ermöglicht hierüber den Zugriff auf dessen Wert ("Dereferenzieren").

![](_page_18_Picture_125.jpeg)

Auf die Verwendung der Referenzoperatoren wird noch ausführlich im Abschnitt [6](#page-34-0) eingegangen.

#### <span id="page-19-0"></span>4.1.2 Arithmetische Negation

Die arithmetische Negation bildet den negativen Wert des Operanden. Hierfür wird das '-'-Zeichen verwendet.

 $-5$ ;  $/*$  klar!  $*/$  $a=-b$ ;  $/*$  auch klar, oder?  $*/$ 

## <span id="page-19-1"></span>4.1.3 Logische Negation

Die logische Negation wendet man auf einen Ausdruck im Präfix an, und negiert damit den Wahrheitswert des Ausdrucks. Für die logische Negation verwendet man das '!'-Zeichen.

![](_page_19_Picture_160.jpeg)

Erinnern Sie sich: Enthält der Ausdruck mindestens ein Bit mit dem Wert 1, dann ist sein Wahrheitswert TRUE, sonst FALSE.

#### <span id="page-19-2"></span>4.1.4 Inkrement- und Dekrementoperator

Inkrement- und Dekrementoperatoren können auf Variablen vom Typ int, char und auf Zeiger (Speicherplatzadressen) beliebigen Typs angewendet werden. Es ist Präfix als auch Postfix-Notation möglich, wobei unterschiedliche Semantiken zu beachten sind. Die Verwendung der Präfixform impliziert das In-/Dekrement des Wertes vor (!) der Berechnung des einbettenden Ausdrucks. Die Verwendung der Postfixform bewirkt hingegen das In- /Dekrement nach (!) Berechnung des Ausdrucks.

Als Inkrementoperator schreibt man ++, als Decrementoperator --.

![](_page_19_Picture_161.jpeg)

Die Anwendung der Operatoren auf Zeigervariablen in-/dekrementiert diese entsprechend der physischen Speicherlänge der referenzierten Variable (siehe auch Seite [36\)](#page-35-0).

## <span id="page-20-0"></span>4.1.5 sizeof-Operator

Der sizeof-Operator unterstützet eine portable Programmierung, indem er den Zugriff auf eine implementations- d.h. plattformspezifische Eigenschaft von Variablen und Datentypen gewährt. Mit dem Operator size of kann die interne Größe des für einen Datentyp bzw. einer Variable benötigten Speichers in Bytes ermittelt werden.

![](_page_20_Figure_2.jpeg)

## <span id="page-20-1"></span>4.2 Multiple Operatoren

Multiple (binäre) Operatoren verbinden zwei Operanden zu einem neuen (komplexeren) Ausdruck und haben eine geringere Priorität als monadische Operatoren. Im folgenden sind die möglichen multiplen Operatoren nach fallender Priorität geordnet: arithmetische Operatoren, Verschiebeoperatoren, relationale Operatoren, Gleichheitsoperator, bitorientierte Operatoren, logische Operatoren und der bedingte Operator.

### <span id="page-20-2"></span>4.2.1 Arithmetische Operatoren

Mit Hilfe arithmetischer Operatoren können einfache Berechnungen durchgeführt werden.

![](_page_20_Picture_132.jpeg)

Beachte möglicherweise notwendige Typkonvertierungen bei der Anwendung der Operatoren.

$$
c = 3*(5+a); \qquad \qquad \text{/* trivial */}
$$

Die Abarbeitung erfolgt von links nach rechts, wobei die Operatoren \*, / und % eine höhere Priorität haben als die Summen- und Differenzbildung (die Klammern im vorangegangenen Beispiel sind also notwendig!). Zu beachten ist weiterhin, dass bei der Division ganzer Zahlen der unter Umständen entstehende Rest abgeschnitten wird und keine Rundung stattfindet.

int i;  $i = 9/5;$  /\* ergibt 1 \*/

## <span id="page-21-0"></span>4.2.2 Verschiebeoperatoren

Mit Hilfe des Verschiebeoperators werden die Bits des linken Operanden um die durch den zweiten Operanden angegebene Anzahl von Bitstellen verschoben. "Freiwerdende" Bitstellen werden mit 0 aufgefüllt.

![](_page_21_Picture_119.jpeg)

## <span id="page-21-1"></span>4.2.3 Relationale Operatoren

Relationale Operatoren liefern einen Wahrheitswert, entsprechend der Erfüllung der bezeichneten Relation der Operanden.

![](_page_21_Picture_120.jpeg)

Relationale Operatoren haben alle die gleiche Priorität und werden in komplexeren Ausdrücken in der Reihenfolge ihres Auftretens von links nach rechts ausgewertet.

## <span id="page-21-2"></span>4.2.4 Gleichheitsoperatoren

Gleichheitsoperatoren liefern einen Wahrheitswert, entsprechend der Erfüllung der bezeichneten Gleichheitsrelation der Operanden.

![](_page_21_Picture_121.jpeg)

Verwende nie den Zuweisungsoperator, um die Gleichheit zweier Operanden zu testen!!!

if  $(n*(56-a) == x) ...$ if  $(a := 4)$  ... if  $(a = 4)$  ... /\* semantischer Fehler! \*/

#### <span id="page-22-0"></span>4.2.5 Bitorientierte Operatoren

Mit Hilfe bitorientierter Operatoren lassen sich die Operationen der boolschen Algebra auf Objekte vom Integertyp bzw. darin konvertierbare Objekte (z.B. char) umsetzen, wobei jeweils die Bits mit der gleichen Stellung im Objekt entsprechend der logischen Operation verknüpft werden.

![](_page_22_Picture_119.jpeg)

In komplexeren Ausdrücken hat UND eine höhere Priorität als das Exclusiv- ODER, und dieses eine höhere Priorität als das ODER.

![](_page_22_Picture_120.jpeg)

## <span id="page-22-1"></span>4.2.6 Logische Operatoren

Mit logischen Operatoren werden zwei Wahrheitswerte konjunktiv bzw. disjunktiv verknüpft. Das Ergebnis ist wiederum ein Wahrheitswert.

&& logische Konjunktion (UND) || logische Disjunktion (ODER) if  $((a \le -5)$  &  $(b > 8))$  ... if  $((a<3) || (a>10)) ...$ 

Beachte den Unterschied zwischen bitorientierten und logischen Operatoren:

![](_page_22_Picture_121.jpeg)

#### <span id="page-23-0"></span>4.2.7 Bedingter Operator

Der bedingte Operator verknüpft 3 Operanden (Ausdrücke):

![](_page_23_Figure_2.jpeg)

Wenn der erste Ausdruck den Wahrheitswert wahr (!= 0) liefert, wird als Ergebnis des bedingten Operators der zweite Ausdruck ausgewertet, ansonsten der dritte Ausdruck.

![](_page_23_Picture_122.jpeg)

## <span id="page-23-1"></span>4.3 Zuweisungsoperatoren

Mit Hilfe von Zuweisungsoperatoren werden Variablen mit Werten belegt. Die Priorität von Zuweisungsoperatoren ist noch geringer als die des bedingten Operators. D.h. vor der Wertzuweisung werden die Operationen rechts vom Zuweisungsoperator ausgeführt. Folgende Zuweisungsoperatoren werden unterschieden:

= += -= \*= /= %= >>= <<= &= |= ^=

Das Gleichheitszeichen ist der normale Zuweisungsoperator. In C werden zusätzliche Zuweisungsoperatoren für den (recht häufigen) Fall angeboten, dass der Ausdruck rechts vom Zuweisungsoperator aus zwei Operanden besteht, von denen ein Operand mit der Zielvariable identisch ist. In diesem Fall wird die jeweilige Operation mit vom Zuweisungsoperator ausgeführt.

![](_page_23_Picture_123.jpeg)

#### <span id="page-24-0"></span>4.3.1 Mehrfachzuweisung

Die Zuweisung ist selbst ein Operator und liefert den Wert des Ausdrucks auf der rechten Seite. Daraus ergibt sich die Möglichkeit einer Mehrfachzuweisung, die dann von rechts nach links abgearbeitet wird.

```
z=a=7; \rightarrow \rightarrow entspricht: a=7; z=a \rightarrow /
a+=z*=2; /* entspricht: z = z*2; a = a+z;
                           d.h. es sollte nun a==21 gelten */
```
## <span id="page-24-1"></span>4.4 Strukturoperatoren

Mit Hilfe von Strukturoperatoren kann man auf einzelne Elemente von Arrays und Strukturen zugreifen, wobei die Priorität von Strukturoperatoren noch höher ist, als die von monadischen Operatoren. Es werden 3 Strukturoperatoren unterschieden:

 $\Box$  .  $\rightarrow$ 

Der Operator [] dient zur Definition von ein- bzw. mehrdimensionalen Arrays, sowie zum Zugriff auf deren Elemente. Er wird im Abschnitt [7](#page-37-0) auf Seite [38](#page-37-0) noch genauer erklärt.

![](_page_24_Picture_172.jpeg)

Mit den Operatoren . und -> wird der Zugriff auf Elemente von Strukturen und Vereinigungen realisiert (siehe Seite [43\)](#page-42-1).

## <span id="page-24-2"></span>4.5 Kommaoperator

Der Kommaoperator dient zum Aufzählen mehrerer Ausdrücke und bildet gleichzeitig einen neuen (komplexeren) Ausdruck, dessen Wert der des letzten Ausdrucks ist. Die einzelnen Teilausdrücke werden von links nach rechts ausgewertet.

Anwendung findet der Kommaoperator vor allem bei der for-Anweisung, die im Abschnitt [5.5.3.3](#page-31-1) auf Seite [32](#page-31-1) beschrieben wird.

```
for (a=0, c=10; c \le z; c++, a++) {
   ...
};
```
## <span id="page-25-0"></span>4.6 Prioritäten und Abarbeitungsreihenfolgen

Die Abarbeitungsreihenfolge (Assoziativität) von Operatoren in komplexeren Audrücken ist abhängig von deren Prioritäten untereinander. Die folgende Aufzählung ordnet die Operatoren noch einmal nach fallender Priorität:

• Strukturoperatoren:  $\Box$  . ->

,

• Monadische Operatoren : \* & - ! ++ -- sizeof • Multiple Operatoren: \* / % + - >> << < > <= >=<br>==  $1 = 8$  ^  $1 = 8$  | 1  $==$   $!=$   $\&$   $\hat{z}$  |  $\&$   $\&$  | | • Zuweisungsoperatoren: = += -= \*= /= %= >>= <<= &= ^= |= • Kommaoperator :

Stehen Operatoren gleicher Priorität nebeneinander, so gilt für Strukturoperatoren und multiple Operatoren eine Abarbeitungreihenfolge von links nach rechts und fur monadische ¨ und Zuweisungsoperatoren eine Abarbeitungsreichenfolge von rechts nach links.

## <span id="page-26-0"></span>Kapitel 5

# Anweisungen

Als Anweisung bezeichnet man jede ausfuhrbare syntaktische Einheit eines C-Programms. ¨ Man unterscheidet einfache Anweisungen, strukturierte Anweisungen, Blöcke und sogar leere Anweisungen. Anweisungen können markiert werden.

## <span id="page-26-1"></span>5.1 Marken

Vor jeder Anweisung können beliebig viele Marken stehen, auf die dann durch den angegebenen Identifikator bezug genommen werden kann. Marken sind jeweils nur in dem Funktionsblock gültig, in dem sie definiert wurden. Sie bestehen aus einem Identifikator, der die Marke eindeutig identifiziert, gefolgt von einem Doppelpunkt.

Syntax: Name

Es zeugt von einem schlechten Programmierstil, Marken zu verwenden, und auf diese in Verbindung mit der Sprunganweisung goto zu verwenden (siehe auch Abschnitt [5.5.5\)](#page-33-2)!!!

## <span id="page-26-2"></span>5.2 Ausdrucksanweisung

Jeder syntaktisch richtige Ausdruck wird zur Ausdrucksanweisung, wenn er durch ein Semikolon abgeschlossen ist. Beachte, dass das Semikolon nicht wie in Pascal als Trennzeichen zwischen jeweils 2 Anweisungen fungiert, sondern eine Anweisung abschließt.

Syntax:

 $\vert$  Ausdruck

```
z = 3*a+5;
einfuegen("Horst Mueller", 34, "Dresden");
```
## <span id="page-27-0"></span>5.3 Blöcke

Blöcke sind syntaktische Konstruktionen, die Vereinbarungen und Anweisungen enthalten. Ein Block wird nach außen syntaktisch als einzelne Anweisung betrachtet und kann an jeder Stelle stehen, wo vom Compiler eine Anweisung erwartet wird. Ein Block wird in geschweiften Klammern geschrieben und nicht (!) mit einem Semikolon beendet.

Variablendefinitionen innerhalb eines Blocks haben jeweils nur eine lokale Gultigkeit und ¨ gehören zur Speicherklasse auto.

```
Syntax:
                         \rightarrow Anweisung
```

```
{z=3*a+5;
einfuegen("Horst Mueller",34,"Dresden");
z++;}{int tmp; /* lokale Variablendefinition */
tmp=fak(i);
```
## <span id="page-27-1"></span>5.4 Leere Anweisung

Die leere Anweisung hat keine Wirkung. Sie kann an Stellen verwendet werden, wo syntaktisch eine Anweisung verlangt, aber vom Programminhalt keine Aktion benötigt wird. Die Möglichkeit einer leeren Anweisung ergibt sich praktisch schon aus der Syntax von Anweisungen.

![](_page_27_Figure_8.jpeg)

## <span id="page-27-2"></span>5.5 Steuerstrukturen

Mit Hilfe von Steuerstrukturen kann die ansonsten rein sequentielle Reihenfolge der Abarbeitung von Anweisungen in sinnvoller Weise erweitert (gesteuert) werden. Es werden die bedingte Anweisung, die mehrfach bedingte Anweisung, die Zyklusanweisung, die Unterbrechungsanweisung und die Sprunganweisung unterschieden.

## <span id="page-28-0"></span>5.5.1 Bedingte Anweisung (if-Anweisung)

Mit Hilfe von bedingten Anweisungen wird eine Zweiwegentscheidung realisiert. Der in runden Klammern stehende Bedingungsteil (A1) wird als Ausdruck berechnet und als Wahrheitswert interpretiert. Ist dieser "wahr" (d.h. !=0) wird  $\Delta 2$  ausgeführt, ansonsten  $(\mathcal{C}, \mathcal{U}, \mathcal{U}, \mathcal{U})$ (falls vorhanden) der Ausdruck A3.

![](_page_28_Figure_3.jpeg)

hen. Wenn durch Klammerung (d.h. durch Bildung von Blöcken) nichts anderes definiert wird, gehört das else jeweils zum unmittelbar vorhergehenden if- Konstrukt. Der else-Zweig ist optional, d.h. er kann entfallen.

![](_page_28_Figure_5.jpeg)

if (a<b) min=a; else min=b;

Eine im else -Teil tiefgeschachtelte bedingte Anweisungen kann zum Beispiel zu Wertebereichtests verwendet werden.

| \n $\text{Symtax: } \quad \bullet \quad \bullet \quad \bullet \quad \bullet$ \n | \n $\text{Bedingung } \bullet \quad \bullet \quad \bullet$ \n | \n $\text{Amveisung } \bullet \quad \bullet$ \n |                              |
|---------------------------------------------------------------------------------|---------------------------------------------------------------|-------------------------------------------------|------------------------------|
| \n $\text{if } (\text{gehalt} < 1000)$ \n                                       | \n $\text{gehalt} = 50;$ \n                                   | \n $\text{else if } (\text{gehalt} < 2000)$ \n  | \n $\text{gehalt} += 40;$ \n |
| \n $\text{else if } (\text{gehalt} < 3000)$ \n                                  |                                                               |                                                 |                              |

```
gehalt+=30;
else if (gehalt<4000)
    gehalt+=20;
else
    gehalt+=10;
```
#### <span id="page-29-0"></span>5.5.2 mehrfach bedingte Auswahl (switch-Anweisung)

Zur Realisierung von Mehrwegentscheidungen in C steht die switch-Anweisung zur Verfugung, wobei nachfolgende Syntax einzuhalten ist: ¨

![](_page_29_Figure_3.jpeg)

Es werden (falls vorhanden) die Anweisungen nach der case-Marke abgearbeitet, deren Konstantenausdruck dem Wert des Schalterausdrucks entspricht. Ist kein solcher Konstantenausdruck zu finden, wird falls vorhanden die Anweisung nach der default- Marke abgearbeitet oder die Abarbeitung nach dem switch- Ausdruck fortgesetzt.

Die Abarbeitung eines case-Zweiges kann mit einer Abbruchanweisung (break) beendet werden. Ist im case- Zweig keine Abbruchanweisung vorhanden, werden auch noch die Anweisungen der darauffolgenden case-Zweige (und des default-Zweiges) bis zum Auftreten einer Abbruchanweisung oder bis zum Ende der switch- Anweisung abgearbeitet.

```
switch (c) {
    case 'A':
    case 'B':
    case 'C': puts("A, B oder C"); break;
    case '0':
    case '1': puts("0 oder 1"); break;
    default: puts("unberücksichtigtes Zeichen");
}
```
## <span id="page-30-0"></span>5.5.3 Zyklusanweisungen

In C gibt es 3 Sprachkonstruktionen für Zyklusanweisungen: die while- Anweisung, die do-Anweisung und die for-Anweisung.

#### <span id="page-30-1"></span>5.5.3.1 While-Anweisung

Mit Hilfe der while-Anweisung realisiert man sogenannte abweisende Zyklen. Das bedeutet, dass der Zyklustest A2 jeweils vor der Abarbeitung der Zyklusoperationen durchgeführt wird. Ist dieser "falsch" (d.h.  $==0$ ) wird der Zyklus abgebrochen oder gar nicht erst begonnen. Ansonsten wird der Ausdruck A1 solange berechnet (ausgeführt) bis A2 den Wert 0 hat.

![](_page_30_Figure_7.jpeg)

Beispiel zur iterativen Berechnung der Fakultät von 6:

```
long fak=1; int i=1;
```

```
while (i<=6) {
    fak*=i;
    i++;
}
```
#### <span id="page-31-0"></span>5.5.3.2 Do-Anweisung

Die do-Anweisung realisiert einen nicht abweisenden (d.h. endgesteuerten) Zyklus, dessen Zyklusoperationen A1 mindestens einmal ausgeführt werden. Der Zyklustest A2 wird jeweils nach Abarbeitung der Zyklusoperationen durchgeführt. Ist dieser "falsch" (d.h. ==0) wird der Zyklus abgebrochen, ansonsten wird er wiederholt.

![](_page_31_Figure_3.jpeg)

Beispiel zur iterativen Berechnung der Fakultät von 6:

```
long fak=1; int i=0;
do {
    ++i;
    fak*=i;
} while (i<6);
```
#### <span id="page-31-1"></span>5.5.3.3 For-Anweisung

Die for-Anweisung dient wie die while-Anweisung zur Realisierung von "abweisenden Zyklen" mit dem Zyklustest am Anfang. Sie wird relativ häufig verwendet, da sie die Lesbarkeit von Programmen dadurch erhöht, dass sie die wesentlichen zyklussteuernden Elemente (z.B. die Laufvariablen) in syntaktischen Zusammenhang mit dem Abbruchtest stellt.

![](_page_31_Figure_8.jpeg)

$$
for (A1; A2; A3)A4;
$$

Der Ausdruck A1 dient der Initialisierung der Schleife. A2 wird vor jeder Ausführung von  $A4$  berechnet, als Wahrheitswert interpretiert und bewirkt bei "wahr" (d.h. !=0) dessen Ausfuhrung, sonst wird der Zyklus beendet bzw. gar nicht erst begonnen. Der Ausdruck ¨ A3 dient i.a. zur Berechnung des nächsten Wertes der in A1 initialisierten Variablen. Die Ausdrücke A1, A2 und A3 können jeweils weggelassen werden. Das entsprechende Semikolon muss jedoch geschrieben werden. Sind mehrere Anweisungen in einem Zyklus auszuführen, so werden diese in einem Block geklammert, der dann für Anweisung stehen kann.

![](_page_32_Figure_2.jpeg)

Beispiel mit 3 semantisch gleichen for-Anweisungen zur Berechnung der Fakultät von 6:

```
fak=1;
for(i=1; i<=6; i++) /* 1. Berechnung */fak*=i;
for(fak=1, i=1; i<=6; i++) /* 2. Berechnung */fak*=i;
for(fak=i=1;;) {if (i>6) break;
   else fak*=i++;
}
```
### <span id="page-32-0"></span>5.5.4 Modifikatoren

Es stehen zwei Anweisungen zur Verfugung, mit denen der Steuerfluss innerhalb von Zy- ¨ klen bzw. in Auswahlanweisungen unter Beibehaltung der Grundstruktur geändert werden kann: die Fortsetzungsanweisung und die Abbruchanweisung.

#### <span id="page-33-0"></span>5.5.4.1 Fortsetzungsanweisung

Diese Anweisung ist in while-, do- oder for-Schleifen erlaubt und bewirkt den vorzeitigen Übergang zum nächsten Zyklusdurchlauf, d.h. es wird der nächste Zyklustest ausgeführt und in Abhängigkeit davon der nächste Zyklus begonnen. In der for-Anweisung erfolgt vorher noch die Berechnung von A3.

![](_page_33_Figure_2.jpeg)

#### <span id="page-33-1"></span>5.5.4.2 Abbruchanweisung

Die Abbruchanweisung in einer while-, do- oder for- Schleife bewirkt den vorzeitigen und bedingungslosen Übergang zur nächsten Anweisung nach der Zyklusanweisung. In der switch-Anweisung ist sie notwendig zum Beenden eines case-Zweiges und bewirkt auch dort den bedingungslosen Übergang zur nächsten Anweisung nach der switch-Anweisung.

![](_page_33_Figure_5.jpeg)

#### <span id="page-33-2"></span>5.5.5 Sprunganweisung

Auf die Möglichkeit, jede Anweisung zu markieren, wurde bereits hingewiesen. Darauf aufbauend bietet C die Möglichkeit des unbedingten Sprunges zu einer mit einem Identifikator bezeichneten Marke des aktuellen Blocks.

Syntax: goto Name  $\blacktriangleright$   $\left( \begin{array}{c} \cdot \end{array} \right)$ 

Im Unterschied zu den Unterbrechungsanweisungen break und continue, die immer noch die algorithmischen Grundstrukturen beachten, kann mit goto die Strukturierung des Programmes derart willkurlich gestaltet werden, dass u.a. Lesbarkeit und Wartbarkeit der ¨ Quelltexte unmöglich werden. Sprunganweisungen sollten deshalb am besten überhaupt nicht verwendet werden.

## <span id="page-34-0"></span>Kapitel 6

## Zeiger

Eines der wesentlichen Merkmale von C ist ein ausgezeichnetes und sehr effektives Zeigerkonzept. Als Zeiger bezeichnet man Adressvariablen, die die Adresse einer anderen Variable oder eines bestimmten Speicherbereiches als Wert beinhalten. In diesem Sinne ", Zeige" die Adressvariable dann auf die andere Variable bzw. auf den anderen Speicherbse-<br>reich. Man sagt auch: die Adressvariable referenziert ein solches Speicherobjekt. Über die zeigt" die Adressvariable dann auf die andere Variable bzw. auf den anderen Speicherbe-Adressvariable kann man dann auf das Speicherobjekt, auf das es zeigt, Bezug nehmen, d.h. darauf zugreifen. Diese Bezugnahme nennt man Dereferenzieren.

Die Besonderheit von C ist die Existenz einer Adressarithmetik, die in sinnvoller Weise das Rechnen mit Adressen erlaubt und eine sehr effiziente Programmierung für eine Vielzahl von Algorithmen ermöglicht. Besondere Bedeutung erlangen Zeiger bei der dynamischen Speicherverwaltung (siehe Vorlesung). Die hierfur notwendigen Bibliotheksfunktionen sind ¨ im Kapitel [12](#page-57-0) ab Seite [58](#page-57-0) beschrieben.

## <span id="page-34-1"></span>6.1 Zeigervariable

Eine Zeigervariable wird wie jede andere Variable typbezogen definiert, mit dem Unterschied, dass vor dem Namen ein \* geschrieben wird.

![](_page_34_Picture_123.jpeg)

Eine Zeigervariable bezeichnet den Zeiger selbst, d.h. sie "zeigt" auf einen Wert. Wird der Zeiger in Ausdrücken verwendet, liefert er nur seinen Wert, d.h. die Adresse des referenzierten Speicherobjektes. Wird er hingegen mit dem Dereferenzierungsoperator \* geschrieben (d.h. \*Zeigervariable), dann liefert er den Wert des referenzierten Speicherobjektes. Mit dem Adressoperator & lässt sich die Adresse eines Speicherobjektes ermitteln, die dann mit dem Zuweisungsoperator einer Zeigervariablen zugewiesen werden kann.

Fortsetzung des Beispiels:

![](_page_35_Picture_148.jpeg)

Es können Zeiger auf alle Variablentypen gebildet werden. Somit sind auch Zeiger auf Zeigervariablen erlaubt, wofür es durchaus sinnvollere Anwendungen gibt, als das folgende Beispiel glauben machen könnte:

Fortsetzung des Beispiels:

![](_page_35_Picture_149.jpeg)

Beachte: Von Variablen der Speicherklasse register (siehe Abschnitt [2.4.2.4](#page-15-1) auf Seite [16\)](#page-15-1) kann keine Adresse und somit kein Zeiger gebildet werden.

## <span id="page-35-0"></span>6.2 Adressarithmetik

Die Adressarithmetik gehört zu den Stärken von C und ermöglicht es, in sinnvoller Weise mit Adressen zu rechnen. Jede arithmetische Adressveränderung eines Zeigers basiert grundsätzlich auf dem bei der Definition der Adressvariablen angegebenen Typ. Über diesen Typ ist die L¨ange des referenzierten Speicherobjektes ermittelbar. Eine Addition bzw. Subtraktion eines Zeigers um einen Wert n hat eine Erhöhung bzw. Reduzierung der Adresse um das n-fache der Länge des referenzierten Speicherobjektes zur Folge.

![](_page_35_Picture_150.jpeg)
Zulässige Operatoren der Adressarithmetik sind:

- Addition einer ganzen Zahl zum Zeigerwert
- Subtraktion einer ganzen Zahl vom Zeigerwert
- Subtraktion zweier Zeiger (ergibt den Abstand im Hauptspeicher)
- Vergleich von zwei Zeigerwerten

Beispiel für die Subtraktion zweier Zeiger:

```
long *c,*x,y;
c=&y;
x = c + 2;c-x; /* ergibt 2, und die Warnung,
                           dass der Wert nicht genutzt wird */
```
Adressarithmetik mit Zeigern bietet vielfältige Möglichkeiten, ist aber auch immer wieder eine Quelle von Programmierfehlern, da zum Übersetzungszeitpunkt i.a. nicht geprüft werden kann, ob das jeweils referenzierte Objekt auch dem in der Zeigerdefinition angegebenen Typ entspricht. Das erfordert vom Programmierer selbst hohe Sorgfalt bei der Verwendung von Zeigern.

Sinnvolle Adressarithmetik steht in engem Zusammenhang mit der Möglichkeit, Arrays und Pointer gleichartig zu behandeln, was in einem eigenen Abschnitt (siehe Seite [36\)](#page-35-0) noch ausführlich besprochen wird.

#### 6.3 Initialisierung von Zeigern

Die Initialisierung von Zeigervariablen folgt prinzipiell den gleichen Regeln, wie die Initialisierung von Variablen allgemein. Allerdings stehen fur die Initialisierung nur die Adressen ¨ bereits definierter Objekte zu Verfügung.

Eine Sonderstellung nimmt der für Zeigervariablen gültige Wert 0 (geschrieben auch NULL) ein. Da dieser Wert niemals die Adresse eines gultigen Speicherobjektes sein kann, ¨ gilt diese Wertbelegung als "leere Adresse" und wird oft mit einer zusätzlichen Semantik belegt (z.B. "Funktion fehlgeschlagen", "letztes Element einer dynamischen Liste erreicht", ...).

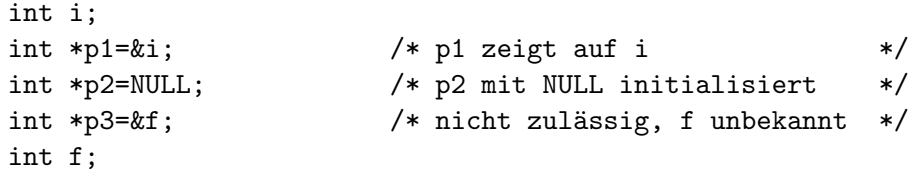

## Kapitel 7

# Arrays

Mit Arrays fasst man mehrere Werte gleichen Typs zu einem einzigen Speicherobjekt zusammen.

## 7.1 Definition und Handhabung von Arrays

Man definiert ein Array, indem man Typ und Anzahl der Komponenten, sowie einen Identifikator (d.h. Variablennamen) festlegt. Die Anzahl der Komponenten wird in eckigen Klammern durch Angabe eines Konstantenausdruckes von Typ int festgelegt oder vom Compiler implizit aus der Initialisierung entnommen, falls nur die leeren Klammern [] angegeben wurden. Die Anzahl der Arrayelemente ist statisch festgelegt und kann zur Programmlaufzeit nicht geändert werden. Die Initialisierung erfolgt durch eine in geschweiften Klammern anzugebende Werteliste.

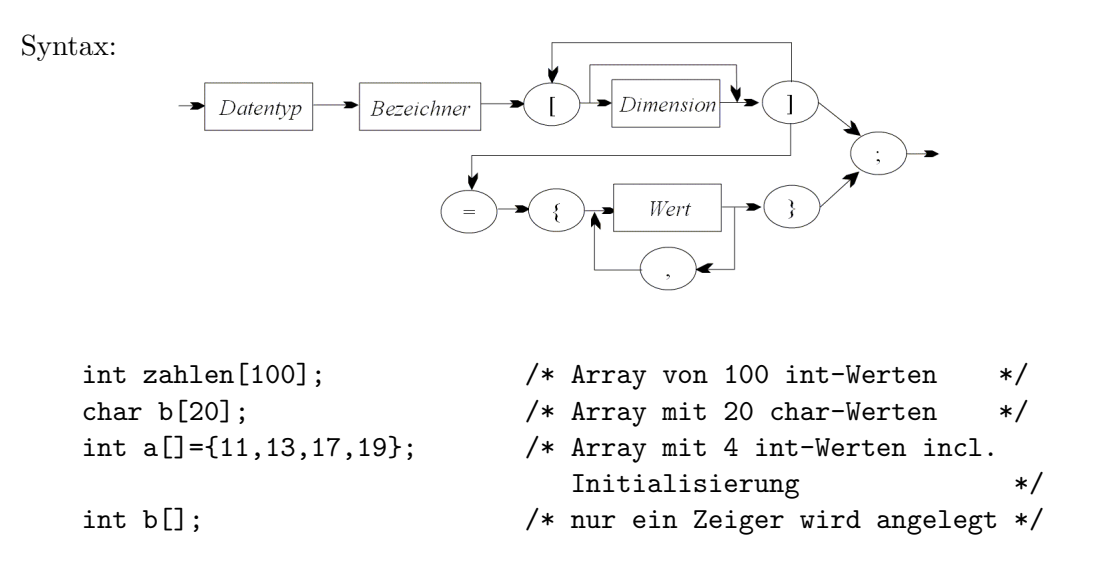

Im Gegensatz zu anderen Programmiersprachen sind Operationen mit einem Array als Ganzem nicht möglich, sondern nur mit den einzelnen Elementen. Der Zugriff auf einzelne Arrayelemente ist mit Hilfe des Operators [] m¨oglich, wobei der anzugebende Ausdruck in den eckigen Klammern den Index des Arrayelementes bestimmt und vom Typ int sein muss. Zu beachten ist dabei, dass das 1. Arrayelement den Index 0 besitzt.

Beachte: Der Zugriff auf nicht vorhandene Arrayelemente (z.B. zahlen[-1]) oder b[20]) wird von der C-Laufzeitumgebung nicht verhindert und ist ein häufiger Fehler (nicht nur bei Anfängern).

Fortsetzung des Beispiels:

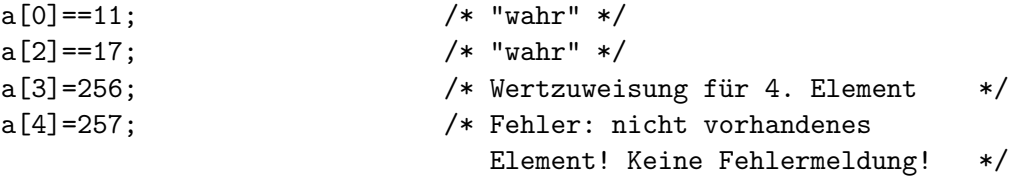

Neben eindimensionalen können in C auch mehrdimensionale Arrays definiert und benutzt werden, wobei die oben angegebene Syntax gilt. Bei der Initialisierung mehrdimensionaler Arrays ändert sich die letzte Dimension beim Übergang von einem Element zum nächsten am schnellsten.

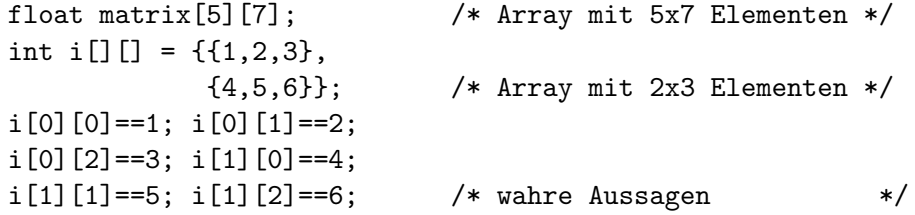

## 7.2 Aquivalenz: Zeiger-Arrays

Es wurde bereits auf die Aquivalenz von Zeigern und Arrays hingewiesen. Diese ist vor ¨ allem in der Organisationsform von Arrays begrundet. D.h. der Identifikator eines Arrays ¨ ist in C gleichzeitig eine konstante Zeigervariable, die auf das erste Arrayelement verweist. Sie kann als Zeigervariable verwendet werden, mit der Einschränkung, dass ihr kein neuer Wert zugeordnet werden kann. Sie wird immer auf den Array (d.h. dessen erstes Element) zeigen, für den sie deklariert wurde.

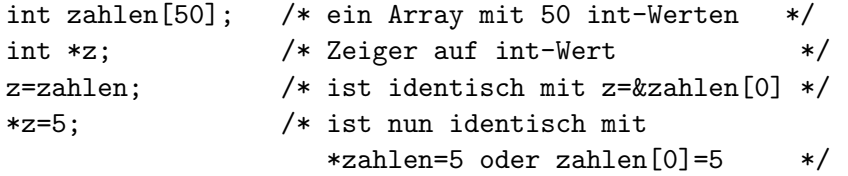

Die Adressarithmetik wurde bereits besprochen. Auf ihr basiert die Aquivalenz von Zeigern ¨ und Arrays. Da Arrayvariablen als Zeiger organisiert sind, kann der Programmierer jeden Zugriff auf ein Arrayelement array[i] in einen semantisch äquivalenten Adressausdruck \*(array+i) umwandeln.

Fortsetzung des Beispiels:

```
int i;
i=*zahlen; /* identisch mit i=zahlen[0] oder i=*z */
i=*(z+5); /* identisch mit i=zahlen[5] oder i=z[5] */
*(z+3)=9; /* identisch mit zahlen[3]=9 oder
                (zahlen+3)=9 */
```
Beachte die Klammersetzung im vorangegangen Beispiel. Der Dereferenzierungsoperator muss vor der Klammer stehen, da er stärker bindet als die Adressoperationen!

## 7.3 Aquivalenz: Zeiger-Zeichenketten

Es existiert in C kein Datentyp für Zeichenketten (wie z.B. "string" in Pascal). In C werden " Zeichenketten als Arrays von Zeichen organisiert, die durch das Standardendekennzeichen  $\sqrt{Q'}$  abgeschlossen werden, d.h. eine Zeichenkette der Länge n belegt n+1 Arrayelemente vom Typ char. Der Zugriff auf Zeichenketten über Zeiger ist äquivalent zum Zugriff auf Arrays, wenn ein Zeiger auf die Zeichenkette definiert wird. Das Endekennzeichen wird vom Compiler bei der Initialisierung des Speicherbereiches fur die Zeichenkette automatisch mit ¨ generiert.

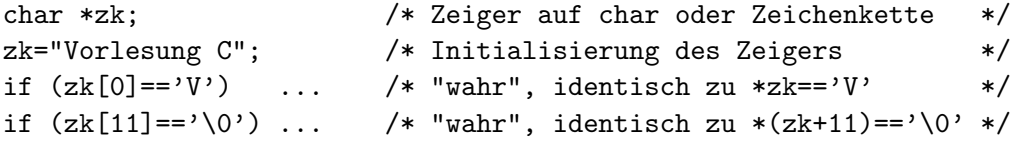

#### 7.4 Arrays von Zeigern und Zeichenketten

Arrays wurden definiert als Zusammenfassung mehrere Objekte gleichen Typs. Diese Definition schließt Arrays von Zeigern ein, die in C wie folgt angelegt werden.

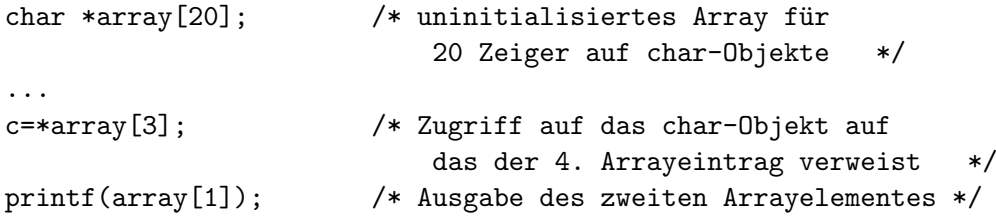

Arrays von Zeigern werden in der Praxis vor allem fur Verweise auf Zeichenketten ver- ¨ wendet, da diese i.a. unterschiedliche Länge haben. Ein Programm, das mehrsprachige Ausgaben unterstützt, könnte z.B. die auszugebenden Zeichenketten jeweils in Arrays mit Verweisen auf Zeichenketten organisieren:

```
#define ENGLISCH 0
#define DEUTSCH 1
#define POLNISCH 2
...
char *text1[] = {"Please insert your credit card now!",
   "Bitte geben Sie jetzt Ihre Kreditkarte ein!",
   "Prosze wlozyc teraz karte kredytowa!",
   ...
}
...
sprache=DEUTSCH; /* je nach Wunsch */
...
printf("%s\n",text1[sprache]); /* gibt text1[1] aus */
...
```
Die Zeichenketten selbst können mit keinem Operator als Objekt, d.h. als ein Ganzes, behandelt werden. Mit dem Zuweisungsoperator kopiert man nur den Zeigern auf die jeweilige Zeichenkette.

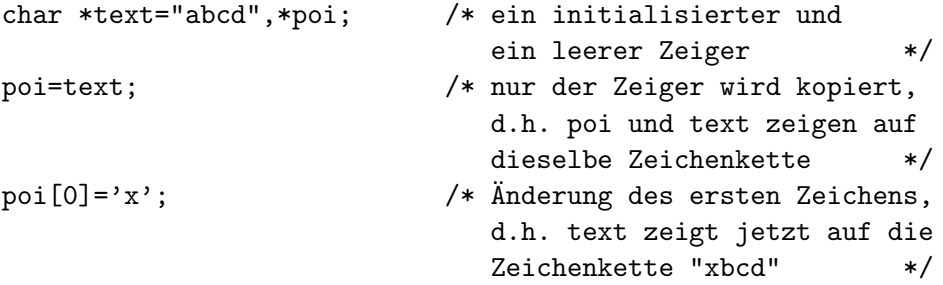

Natürlich stellt Ihnen die C-Bibliothek viele hilfreiche Funktionen für die Arbeit mit Zei-chenketten zur Verfügung (siehe Abschnitt [12](#page-57-0) ab Seite [58\)](#page-57-0). Mit diesen Funktionen ist dann auch das Kopieren von Zeichenketten möglich.

## Kapitel 8

# Strukturen

Im Gegensatz zu Arrays kann man mit Strukturen auch Komponenten unterschiedlichen Datentyps zu einem komplexeren heterogenen Speicherobjekt zusammenfassen.

Die Definition von Strukturen erfolgt unter Verwendung des Schlüsselwortes struct. Nach dem Schlüsselwort kann ein Name folgen, der Strukturtypname genannt wird und nachfolgend zum Definieren von Strukturvariablen dieses Typs benutzt werden kann. Die Elemente (auch Komponenten genannt) einer Struktur werden durch Variablenvereinbarungen angegeben und durch geschweifte Klammern zusammengefasst. Die den geschweiften Klammern folgenden Identifikatoren bezeichnen die Strukturvariablen.

Syntax:

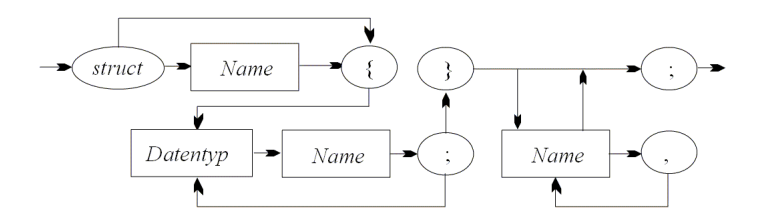

## 8.1 Deklaration von Strukturen

Von einer Strukturdeklaration spricht man, wenn keine Strukturvariablen angegeben werden. In einer Strukturdeklaration wird lediglich die Struktur mit ihren Elementen (Komponenten) unter einem Namen definiert, ohne Variablen anzugeben, fur die der Compiler ¨ (und dann die Laufzeitumgebung) Speicherplatz reservieren müsste.

```
struct datum { /* Struktur mit 3 Bestandteilen */
   int tag;
   char *monat;
   int jahr;
```
Unter dem Strukturtypnamen datum kann nun auf diese Strukturvereinbarung Bezug genommen werden.

### 8.2 Definition von Strukturvariablen

Um Strukturvariablen zu definieren, muss man nur die Identifikatoren der Strukturvariablen zur Strukturvereinbarung hinzufügen.

```
struct datum { /* Def. zweier Strukturvariablen */
   int tag;
   char *monat;
   int jahr;
} dat1, dat2;
```
Ist die Struktur bereits vereinbart worden, kann später im Programm bei der Definition weiterer Strukturvariablen unter Nutzung des jeweiligen Identifikators darauf Bezug genommen werden.

Fortsetzung des Beispiels:

struct datum dat3, dat4; /\* Strukturvariablen \*/

Noch einfacher ist es, wenn man eine Struktur als neuen Datentyp deklariert. Hierzu wurde bereits das Schlüsselwort typedef eingeführt und dessen Verwendung demonstriert. Damit kann man sich im Programm komplexe Datentypen deklarieren, und dann wie gewohnt Variablen dieser neuen Typen definieren.

```
typedef struct { /* neuer komplexer Datentyp */
   char *name;
   char *anschrift;
   struct datum geburtstag;
} person;
person x, y, z; /* Variablen dieses neuen Typs */
```
### 8.3 Nutzung von Strukturen

In der gleichen Weise wie für Arrays gilt auch für Strukturen, dass C nur wenige Operatoren bereitstellt, die mit Strukturen als ganzes Objekt umgehen können. Hierzu gehört der Zuweisungsoperator für Wertzuweisungen zwischen Strukturvariablen gleichen Typs, und der Adressoperator, mit dem man die Adresse einer Strukturvariable ermitteln kann.

};

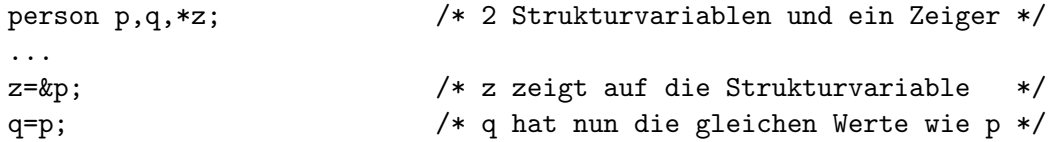

Operationen sind ansonsten nur auf einzelne Elemente (Komponenten) der Struktur zulässig, auf die über ihren Namen Bezug genommen wird. Eine solche Bezugnahme wird über die Strukturoperatoren . bzw. -> realisiert, wobei der Punkt für Strukturvariablen und der Pfeil zur Auflösung von Zeigern auf Strukturen verwendet wird.

```
char \text{kmol} = \{ "Januar", "Februar", ... }
struct datum {
   int tag;
   char *monat;
   int jahr;
} dat, *poi; /* Strukturvariable und Zeiger */
dat.tag=13;
dat.monat=m[8];
dat.jahr=1965; /* Wertzuweisung für Elemente */
poi=&dat;
poi->tag=14; /* identisch mit (*poi).tag=14 */
poi->monat=m[9];
poi->jahr=1966; /* ändert die Wertebelegung!! */
```
Die Strukturoperatoren sind verkettbar, so dass auch auf komplexere Strukturen zugegriffen werden kann:

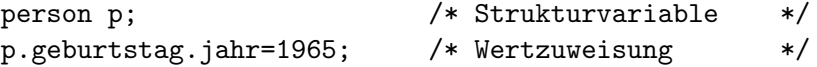

### 8.4 Initialisierung von Strukturen

Die Initialisierung von Strukturen erfolgt analog zur Initialisierung von Arrays durch eine in geschweiften Klammern eingeschlossene Liste von Werten. Bei geschachtelten Strukturen sind die geschweiften Klammern ebenfalls entsprechend zu schachteln.

```
struct datum dat= /* Strukturvariable */{7,"Februar",1922}; /* Initialisierung */
person p[]={ /* Array mit 2 Personen */
   {"A. Beck", "HTW Dresden", {27,"Dezember", 1955}},
   {"K. Bruns","HTW Dresden", {13,"September",1965}}
}; /* Initialisierung */
```
#### 8.5 Rekursive und dynamische Strukturen

Wie aus den bereits angegebenen Beispielen sichtbar wird, können Strukturen wiederum Strukturen als Elemente beinhalten. Dies gilt jedoch nicht fur Strukturen gleichen Typs. Es ¨ ist also (aus ersichtlichen Gründen) nicht möglich, dass eine Komponente der Struktur von gleichen Typ ist, wie die Struktur selbst. Ein solcher rekursiver Bezug ist nur uber Zeiger ¨ möglich und spielt eine wesentliche Rolle beim Aufbau dynamischer Datenstrukturen wie Listen oder Bäumen.

```
struct person{
   char *name;
   char *anschrift;
   struct datum geburtstag;
   struct person *next;
} x, y, z; /* 3 Strukturvariablen */
x.next=&y; /* Verketten der Personen */
y.next=&z;
z.next=&x;
(x.next)->geburtstag.tag=12; /* Zugriff auf y über x */
y.geburtstag.tag=12; /* identischer Befehl */
```
## 8.6 Bitfelder

Unter anderem Bitfelder haben C fälschlicherweise den Ruf eingebracht, eine "assemblernahe" Programmiersprache zu sein.

Im folgenden Beispiel wird eine Variable b definiert, die als Bitfeld 3 Komponenten enthält. Die Komponenten flag und paritaet sind jeweils 1 Bit groß und haben somit als gültige Zustände nur die Werte 0 und 1. Die Komponente zust umfasst 4 Bit und somit einen Wertebereich von 0 bis 15.

```
struct {
   unsigned flag :1;
   unsigned paritaet :1;
   unsigned zust :4;
} b;
```
Auf Bitfelder wird in der für Strukturen üblichen Form mit dem Punktoperator zugegriffen. Der Wert eines Bitfeldes wird als vorzeichenlose ganze Zahl interpretiert und kann in Ausdrücken (z.B. als Testvariable) verwendet werden.

```
if (b.paritaet==1) {
```

```
} else {
    ...
};
b.zustand=8;
```
...

## 8.7 Aufzählungstypen

Der Aufz¨ahlungstyp lehnt sich an die syntaktische Konstruktion von Strukturen an und erlaubt (in Analogie zur Programmiersprache Pascal) die explizite Aufführung von Werten. Der Aufzählungstyp ist durch das Schlüsselwort enum gekennzeichnet. Die aufzuzählenden Werte werden in geschweifte Klammern geschrieben und durch Komma voneinander getrennt. Intern wird jeder Wert von 0 beginnend auf eine positive ganze Zahl abgebildet. Innerhalb des Gültigkeitsbereiches der Aufzählungsvariable dürfen die Werte der Aufz¨ahlungsvariable nicht anderweitig im Programm z.B. als Variablennamen verwendet werden.

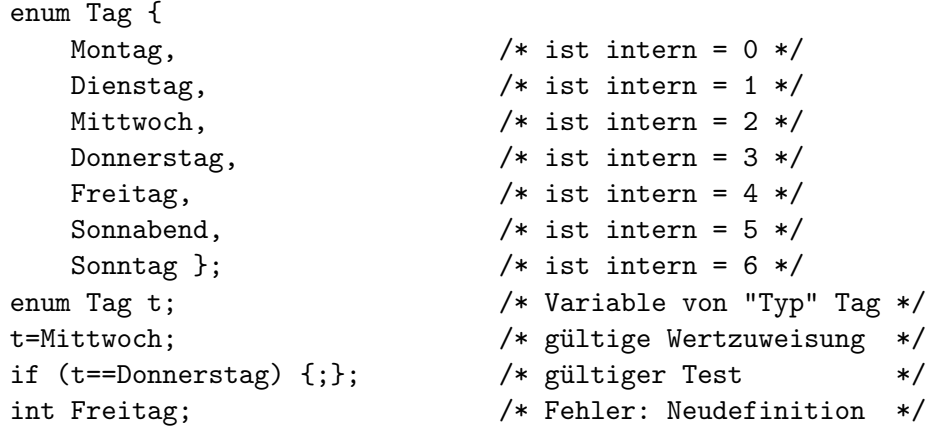

Der interne Wert der Elemente einer Aufzählung kann bei deren Vereinbarung durch explizite Wertzuweisung beeinflußt werden. Das Folgeelement in der Aufzählung enthält dann auch den unmittelbar folgenden internen int-Wert. Doppelbelegungen sind möglich.

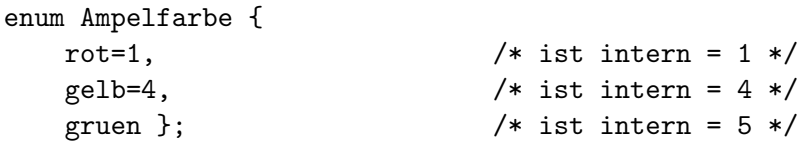

## Kapitel 9

# Vereinigungen

Mit Hilfe von Vereinigungen können ebenfalls mehrere Komponenten möglicherweise verschiedenen Datentyps zu einem einzigen Objekt zusammengefasst werden.

Zwischen Strukturen und Vereinigungen besteht syntaktisch eine sehr enge Verwandtschaft. Anstelle des Schlüsselwortes struct wird bei Vereinigungen das Schlüsselwort union verwendet.

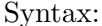

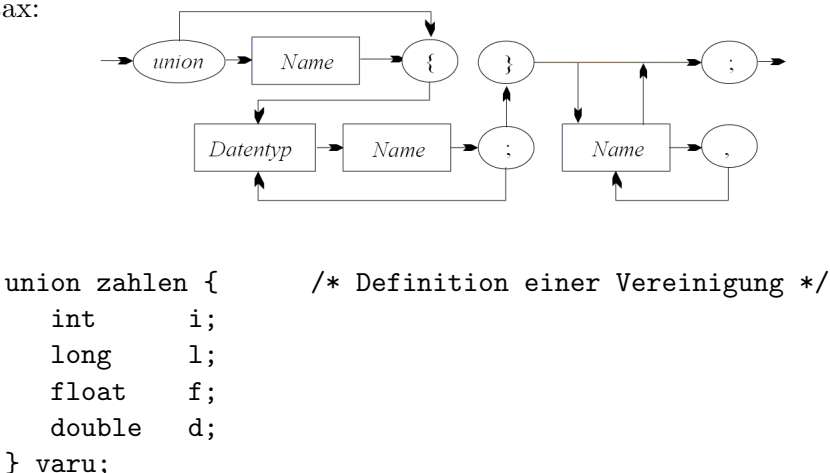

Semantisch besteht jedoch ein entscheidender Unterschied zwischen Strukturen und Vereinigungen. Im Gegensatz zu Strukturen wird allen Komponenten einer Vereinigung derselbe Speicherplatz (dieselbe Adresse) in der Größe der größten Komponente reserviert. Dadurch besteht die Möglichkeit, einen Speicherbereich mit Variablen verschiedenen Typs zu interpretieren. Da die interne Repräsentation von Variablen i.a. von Plattform zu Plattform variiert, können Vereinigungen die Portabilität von Programmen behindern.

Der Speicherplatz für Vereinigungen wird so bereitgestellt, dass die größte in ihr enthaltene Komponente aufgenommen werden kann.

Fortsetzung des Beispiels:

```
varu.i=67; /* nutzt Variable als int-Objekt */varu.f=234.56; /* nutzt Variable als float-Objekt */
varu.i==67; /* liefert "falsch", da der
                  int-Wert überschrieben wurde */
```
## Kapitel 10

# Funktionen

Die Softwaretechnologie lehrt, dass komplexere Problemstellungen in kleinere überschaubare Teilaufgaben zu zerlegen sind. Solche Teilaufgaben werden in C als eigene Funktionen geschrieben. Das erhöht zum einen die Lesbarkeit und Überschaubarkeit von Programmen und ermöglicht zum anderen die Wiederverwendbarkeit von Programmteilen. Jede Funktion kann in Programmbibliotheken abgelegt und somit in anderen Programmen wieder eingebunden werden. Jedem C-Compiler werden heute in Form von Bibliotheken bereits eine Vielzahl von allgemein wiederverwendbaren Funktionen mitgegeben. Hieruber lassen ¨ sich ohne größeren Aufwand z.B. komplizierte numerisch mathematische Verfahren oder komplexe Operationen für Windows-Oberflächen realisieren.

#### 10.1 Definition von Funktionen

Funktionen sollten zunächst definiert oder zumindest deklariert werden, bevor man sie verwendet. Zur Definition von Funktionen ist laut ANSI folgende Syntax einzuhalten, wobei ein Block bereits im Abschnitt [5.3](#page-27-0) auf Seite [28](#page-27-0) erklärt wurde:

Syntax:

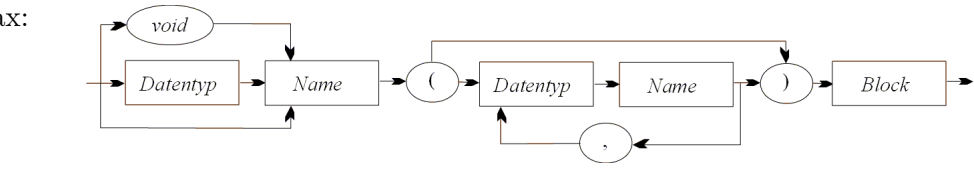

Wenn kein Speicherklassenbezeichner vor dem Funktionstyp angegeben wird, sind Funktionen immer extern. Zulässig ist noch der Speicherklassenbezeichner static, der bewirkt, dass der Name der Funktion lediglich im aktuellen Quelltextfile bekannt ist.

Wird ein Funktionstyp angegeben, so spezifiziert er den Typ des Wertes, den die Funktion nach ihrer Ausführung als Wert zurückliefert. Ohne die Angabe des Funktionstyps wird int als Rückgabewert angenommen. Soll von der Funktion kein Wert zurückgegeben werden, so ist für Funktionstyp void anzugeben. Die Wahl des Funktionsnamen kann bis auf eine Ausnahme frei erfolgen, wobei das gleiche Regelwerk wie bei Variablennamen gilt.

Genau eine Funktion des Programmes muss den Funktionsnamen main tragen. Dieser Funktion wird nach Aufruf des Programms die Steuerung durch das Betriebssystem ubertragen. ¨

```
void nichts() {; } \rightarrow /* Minimalfunktion: parameterlos
                               und macht nichts */
int fkt(char a, long b) { \qquad /* 2 Parameter */
   ...; return(0); \overline{\hspace{1cm}} /* liefert 0 als Ergebniswert */
}
int main() { /* "Hauptfunktion" mit
... The extent of the state of the Programmsteuerung */
}
```
### 10.2 Deklaration von Funktionen (Funktionsprototypen)

Funktionen, die in anderen Quelltextfiles definiert wurden und als Bibliotheksfunktionen vom eigenen Programm genutzt werden sollen, müssen vor ihrer Verwendung deklariert werden. Dies geschieht zumeist in sogenannten Headerfiles (z.B. fur die Standardbibliothek ¨ stdlib.h, siehe Seite [66\)](#page-65-0) und ermöglicht es dem Compiler, den korrekten Funktionsaufruf zu überprüfen. Bei der Funktionsdeklaration wird der Funktionskörper der Definition durch ein Semikolon ersetzt.

Syntax:

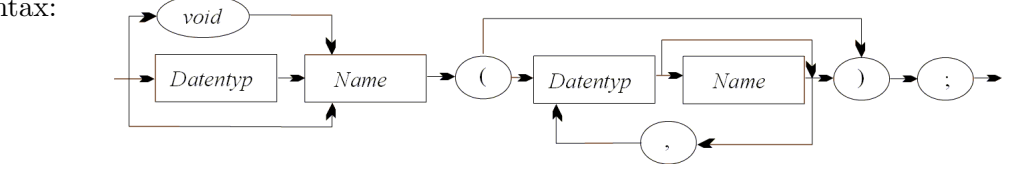

int fkt(char a, long b);

### 10.3 Funktionsaufruf und Parameterübermittlung

Funktionen werden über ihren Identifikator aufgerufen. In runden Klammern kann eine Liste aktueller Parameter (Argumente) stehen, die der bei der Funkionsdefinition bestimmten Liste formaler Parameter entsprechen muss. Dies sind Ausdrucke, deren Werte beim ¨ Funktionsaufruf berechnet und an die Funktion übergeben werden.

Syntax:

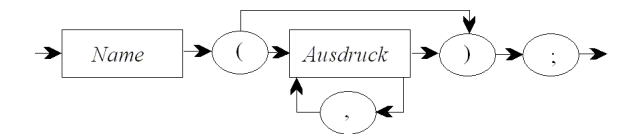

Ein Funktionsaufruf kann insgesamt selbst wieder als Ausdruck angesehen werden, da er (falls in der Definition vereinbart) einen Wert liefert, der dann weiter verwendet werden kann (aber nicht muss!).

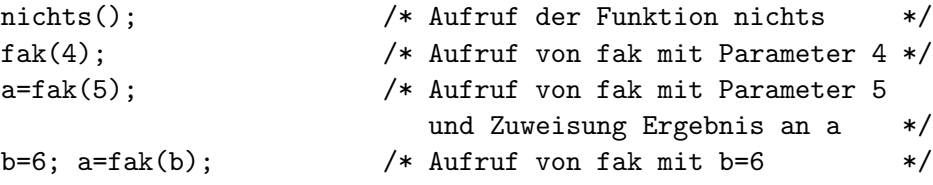

Bei einem Funktionsaufruf wird jeder aktuelle Parameter auf den Speicherplatz eines formalen Parameters kopiert, wobei diese Zuordnung uber die jeweilige Stellung in der Para- ¨ meterliste erfolgt. Bei Nichtübereinstimmung der Typen zwischen aktuellem und formalen Parameter gelten die üblichen (automatisch angewandten) Typkonvertierungsregeln. Ist der Typkonflikt hierüber nicht aufzuheben, gilt der Funktionsaufruf als fehlerhaft und es wird zum Ubersetzungszeitpunkt eine Fehlermeldung ausgegeben. Die aufgerufene Funk- ¨ tion arbeitet also mit einer Wertekopie der Parameter und kann somit den Orginalwert nicht ändern. Man nennt diese Methode "call by value". Die aktuellen Parameter können Ausdrucke sein, die beim Funktionsaufruf ausgewertet werden (von rechts nach links!). ¨

Will man jedoch die Werte der Variablen in der aktuellen Parameterliste ändern, so muss man der Funktion die Variablenadresse als Parameter ubermitteln. Beachte, dass Arrays ¨ als Funktionsparameter automatisch als Zeiger behandelt werden. D.h., es wird der Funktion die Anfangsadresse des Arrays übergeben, ohne eine Kopie des Arrays anzulegen. Damit ist jede Änderung des Arrayinhaltes auch außerhalb der Funktion sichtbar. Diese Methode nennt man "call by referenz".

```
int plus1(int x, int y) { /* Funktion mit
   return x+=y; 2 int-Parametern */
}
int plus2(int *x, int *y) { /* Funktion mit
   return (*x)+=(*y); 2 Zeiger-Parametern */
}
...
int a,b,c[5];
a=b=1;c[0] = plus1(a,b); /* c[0] = 2 aber keine Wert-
                              Anderung von a und \frac{1}{2} */
c[0] = plus2(ka, kb); /* c[0] = 2 und Wertänderung
```
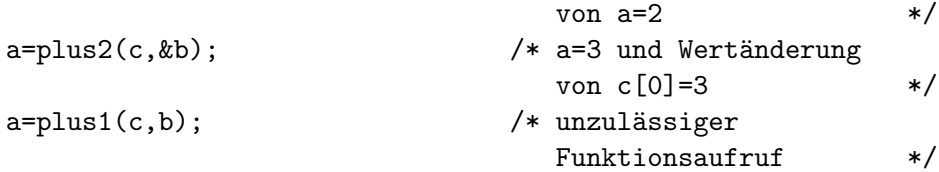

## 10.4 Funktionsergebnis

In der Funktion wird der Rückgabewert mit der return-Anweisung spezifiziert. Mit dieser Anweisung gibt die Funktion auch gleichzeitig die Steuerung wieder an die aufrufende Programmeinheit. Falls die Funktion keinen Wert zurückliefern soll, ist für sie der Typ void zu vereinbaren. In diesem Fall wird die return-Anweisung ohne Parameter verwendet, oder die Funktion endet mit dem Erreichen des Blockendes. Wird kein Typ angegeben, ist die Funktion automatisch vom Typ int und liefert einen int-Wert zurück.

Beispiel 1:

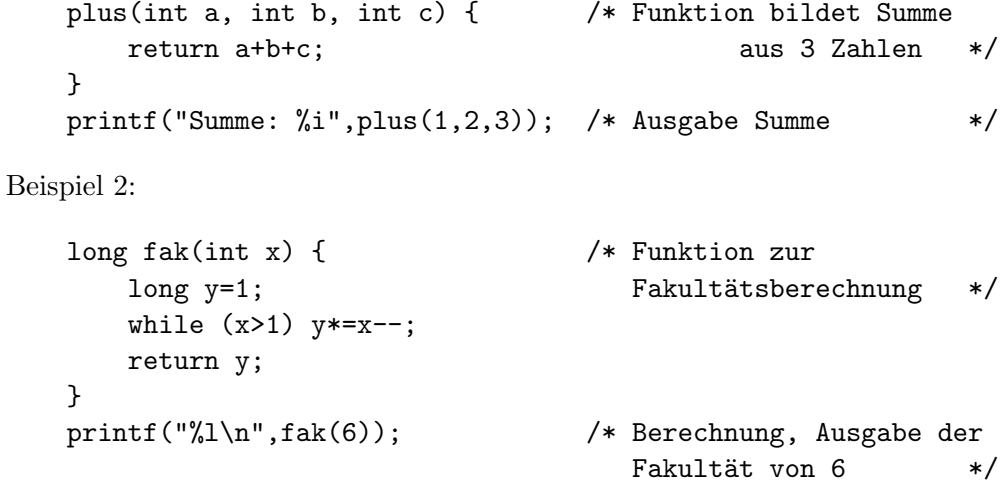

## 10.5 Zeiger auf Funktionen

In C kann man auch Zeiger auf Funktionen definieren, wobei jedoch die Operatorpriorität zu beachten ist.

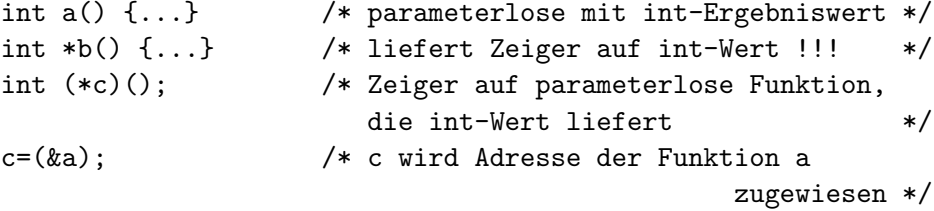

Ein Zeiger auf eine Funktion kann zum Aufruf dieser Funktion verwendet werden.

```
int d;
d=(\ast c)(; \qquad \qquad /* Aufruf der Funktion a über Zeiger c \ast/
d=c(); /* bewirkt dasselbe */
```
Da sich Funktionszeiger auch als Parameter an Funktionen übergeben lassen, sind sehr flexible Funktionsdefinitionen möglich.

#### 10.6 Argumente aus der Kommandozeile

Viele Programme sind parametrisierbar, d.h. sie können mit Parametern aufgerufen werden. Bei der Programmierung eines solchen Programms müssen diese Programmparameter natürlich vom Programmierer abgefragt und ausgewertet werden. Hierfür muss die Funktion main mit folgenden zwei Argumenten definiert werden:

```
int main(int argc, char *argv[]) {
  ...
 return a;
}
```
Das erste Funktionsparameter argc gibt die Anzahl der Programmparameter +1 an. Das Element argv[0] enthält die Adresse einer Zeichenkette mit dem Namen unter dem das Programm aufgerufen wurde, das Element argv[1] die Adresse einer Zeichenkette mit dem ersten Programmparameter, das Element argv[2] die Adresse einer Zeichenkette mit dem zweiten Programmparameter usw. Dem letzten Argument folgt ein NULL-Pointer.

Folgender Programmaufruf enthält z.B. zwei Programmparameter

convert datei.ps datei.pdf

Dann ist argc gleich 3 und

argv[0] zeigt auf "convert" argv[1] zeigt auf "datei.ps" argv[2] zeigt auf "datei.pdf" argv[3] enthält den Wert NULL

Der return-Wert, den die main()-Funktion bildet, wird an die aufrufende Console zurückgeliefert und kann dort z.B. in Shell-Skripten ausgewertet werden.

Beachte, dass die Zeichenketten in C intern mit einem '\0' abgeschlossen sind.

## 10.7 Rekursive Funktionsaufrufe

Funktionen können sich selbst sowohl direkt als auch indirekt aufrufen. Einen solchen Funktionsaufruf nennt man rekursiv. Der Vorteil rekursiver Funktionen liegt vorrangig in der Kompaktheit und einer besseren Verständlichkeit der Funktionskodes.

```
long fak(int x) { /* Funktion zur Fakultätsberechnung */
   if (x==1) return 1;
       else return x*fak(x-1);
}
```
## Kapitel 11

# Präprozessoranweisungen

Ein Programm kann aus mehreren Quelltextfiles bestehen und eine Vielzahl von Bibliotheksfunktionen nutzen. Hierfur ist es notwendig, gemeinsam zu nutzende Programmteile ¨ einheitlich und zentral zu definieren und diese Definitionen vor der Übersetzung hinzuzuladen. Vor allem für plattformübergreifende Programme ist es wichtig, in Abhängigkeit von einer Bedingung, Quelltext fur den Compiler sichtbar bzw. unsichtbar zu machen. Die- ¨ se Möglichkeiten bietet C durch einen sogenannten Präprozessor, der vor dem Compiler arbeitet und in Abhängigkeit von gegebenen Präprozessoranweisungen den "eigentlichen" Quelltext für den Compiler generiert.

Eine Präprozessoranweisung beginnt immer in der 1. Position einer Zeile mit dem Zeichen '#' und ist zeilengebunden (d.h. sie darf nur eine Zeile lang sein). Fortsetzungszeilen können dadurch erzeugt werden, dass ein '\' (Backslash) jeweils vor dem Zeilenende gesetzt wird. Über Präprozessoranweisungen können Fileeinschluss, Definitionsanweisungen und bedingte Übersetzung realisiert werden.

#### 11.1 include-Anweisung

Durch die #include-Anweisung wird in den C-Quelltext an die Stelle der Anweisung der Inhalt des spezifizierten Files eingefügt, die ebenfalls C- Quelltext enthalten müssen. Das "hinzugeladene" File darf wiederum <mark>#include-A</mark>nweisungen enthalten.

Syntax:

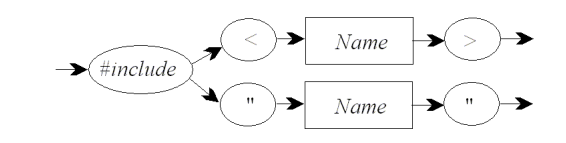

Es muss ein im zugrundeliegenden Betriebssystem gültige Bezeichnung für ein File angegeben werden. Diese Datei wird in allen Verzeichnissen gesucht, die dem Compiler als "Include-Verzeichnisse" bekannt sind (meist durch Setzen einer Umgebungsvariable IN-

CLUDE oder spezielle Compilerparameter). Wird der Dateiname in Anfuhrungszeichen ¨ geschrieben, so wird die Datei vorher noch zusätzlich im aktuellen Arbeitsverzeichnis gesucht.

#include <stdio.h> /\* Header E/A-Funktionen \*/ #include "projekt.h" /\* eigene Projektdefinitionen \*/

### 11.2 define-Anweisung

Mit der #define-Anweisung kann man einfache Makrokonstanten definieren und diese auch parametrisieren.

Syntax:

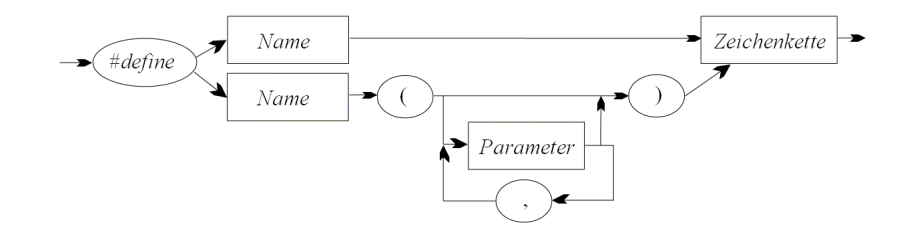

Bei der Definition einfacher Makrokonstanten wird die Zeichenkette bis zur erneuten Definition dieses Makros bzw. bis zum Löschen der Definition für den Identifikator eingesetzt (substituiert). Oft werden fur Identifikatoren von Makros Großbuchstaben verwendet, um ¨ im Quelltext eine Makrokonstante von anderen Definitionen abzuheben. Hierzu besteht aber syntaktisch keinerlei Zwang.

#define TRUE (-1) #define BUFFERSIZE 1024

Makrokonstanten können parametrisiert werden, wobei zu beachten ist, dass kein Leerzeichen zwischen dem Identifikator der Makrokonstante und der öffnenden runden Klammer stehen, die die Parameterliste einleitet. Bei der Ersetzung des Identifikators im Quelltext werden ebenfalls der/die formalen Parameter im Ersetzungsausdruck durch die aktuellen ausgetauscht. Die formalen Parameter sind im Ersetzungsausdruck zu klammern, um die Operatorprioritäten im Ersetzungsausdruck für den Fall zu erhalten, dass Ausdrücke als Parameter übergeben werden.

Fehlt bei der Makrodefinition der Ersetzungsausdruck, so löscht der Präprozessor die symbolische Konstante bzw. den Makroidentifikator aus dem nachfolgenden Quelltext.

#define  $ABS(x)$   $((x) < 0?-(x):(x))$ #define  $MAX(x,y)$   $((x) < (y)$ ? $(y):(x))$ 

Alle derart vereinbarten Identifikatoren können (z.B. vor dem Quelltextende) wieder gelöscht werden.

Syntax:

#undef Identifikator #undef TRUE #undef ABS #undef MAX #undef BUFFERSIZE

## 11.3 Bedingte Übersetzung

Mit Hilfe der Präprozessoranweisungen für die bedingte Übersetzung können komplexe Programme relativ schnell an die Gegebenheiten spezieller Plattformen angepasst (portiert) werden.

Die bedingte Übersetzung wird mit #if, #ifdef bzw. #ifndef eingeleitet. Der auf diese Anweisungen folgende Quelltext wird nur dann für den Compiler bereitgestellt, wenn der auf #if folgende Konstantenausdruck den Wert "wahr" (!=0) liefert, oder der auf #ifdef folgende Identifikator vorher in der #define- Anweisung definiert bzw. der auf #ifndef folgende nicht definiert wurde. Die bedingte Übersetzug kann mit #elif um alternative Testausdrücke erweitert werden. Kann keiner dieser Ausdrücke mit "wahr" aus-" gewertet werden, so wird der Quelltext nach der #else-Anweisung generiert. Die bedingte Übersetzung endet mit der #endif-Anweisung bzw. bei Quelltextende.

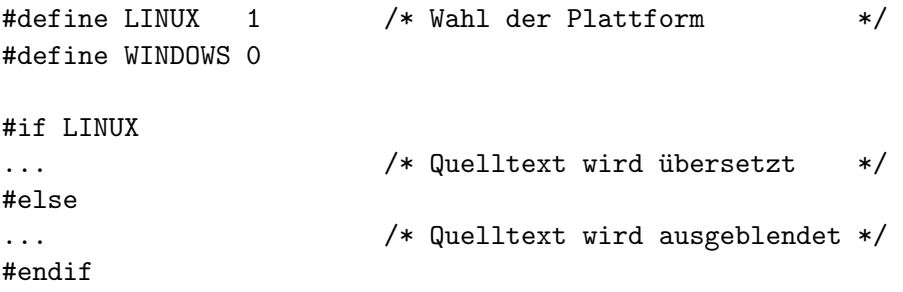

## <span id="page-57-0"></span>Kapitel 12

# ANSI-C Bibliotheksfunktionen

Nachfolgend werden die wichtigsten Funktionen der ANSI-C Standardbibliotheken kurz vorgestellt. Dies geschieht in enger Anlehnung die Ausfuhrungen der Autoren Axel Stutz ¨ und Peter Klingebiel an der FH Fulda, siehe <http://www.fh-fulda.de/~klingebiel/>.

## 12.1 stdio.h – Standard E/A-Funktionen

Die Ein- und Ausgabefunktionen, Typen und Makros, die in stdio.h vereinbart sind, machen nahezu ein Drittel der Bibliothek aus.

Ein Datenstrom (stream) ist Quelle oder Ziel von Daten und wird mit einer Datei oder einem anderen Peripheriegerät verknüpft. Die Bibliothek unterstützt zwei Arten von Datenströmen, für Text und binäre Information, die allerdings bei manchen Systemen und insbesondere bei UNIX identisch sind. Ein Textstrom ist eine Folge von Zeilen; jede Zeile enth¨alt eine (ggf. leere) Folge von Zeichen und ist mit '\n' abgeschlossen. Eine Umgebung muss möglicherweise zwischen einem Textstrom und einer anderen Repräsentierung umwandeln (also zum Beispiel '\n' als Wagenrücklauf und Zeilenvorschub abbilden). Wird ein Binärstrom geschrieben und auf dem gleichen System wieder eingelesen, so entsteht die gleiche Information.

Wenn die Ausführung eines Programms beginnt, sind die drei Ströme stdin, stdout und stderr bereits eröffnet.

#### 12.1.1 Dateioperationen

Die folgenden Funktionen beschäftigen sich mit Dateioperationen. Der Typ size\_t ist der vorzeichenlose, ganzzahlige Resultattyp des sizeof-Operators.

FILE \*fopen(const char \*filename, const char \*mode)

eröffnet die angegebene Datei und liefert einen Datenstrom oder NULL bei Mißerfolg.

Zu den erlaubten Werten von mode gehören

- r Textdatei zum lesen und eröffnen
- w Textdatei zum Schreiben erzeugen; gegebenenfalls alten Inhalt verwerfen
- a anfügen; Textdatei zum Schreiben am Dateiende eröffnen oder erzeugen
- r+ Textdatei zum Ändern eröffnen (Lesen und Schreiben)
- $w+$  Textdatei zum Ändern erzeugen; gegebenenfalls alten Inhalt verwerfen
- a+ anfügen; Textdatei zum Ändern eröffnen oder erzeugen, Schreiben am Ende

Andern bedeutet, dass die gleiche Datei gelesen und geschrieben werden darf; fflush oder eine Funktion zum Positionieren in Dateien muss zwischen einer Lese- und einer Schreiboperation oder umgekehrt aufgerufen werden. Enthält mode nach dem ersten Zeichen noch b, also etwa rb oder w+b, dann wird auf eine binäre Datei zugegriffen. Dateinamen sind auf FILENAME\_MAX Zeichen begrenzt. Höchstens FOPEN\_MAX Dateien können gleichzeitig offen sein.

FILE \*freopen(const char \*filename, const char \*mode, FILE \* stream) eröffnet die Datei für den angegebenen Zugriff mode. Das Resultat ist ein Stream oder NULL bei einem Fehler. Mit freopen ändert man normalerweise die Dateien, die mit stdin, stdout oder stderr verknüpft sind.

```
int fflush(FILE *stream)
```
Bei einem Ausgabestrom sorgt fflush dafür, dass gepufferte, aber noch nicht geschriebene Daten geschrieben werden; bei einem Eingabestrom ist der Effekt undefiniert. Die Funktion liefert EOF bei einem Schreibfehler und sonst NULL. fflush(NULL) bezieht sich auf alle offenen Dateien.

```
int fclose(FILE *stream)
```
schreibt noch nicht geschriebene Daten, wirft noch nicht gelesene, gepufferte Eingaben weg, gibt automatisch angelegte Puffer frei und schließt den Datenstrom. Die Funktion liefert EOF bei Fehlern und sonst NULL.

int remove(const char \*filename)

entfernt die angegebene Datei, so dass ein anschließender Versuch, sie zu eröffnen, fehlschlagen wird. Die Funktion liefert bei Fehlern einen von NULL verschiedenen Wert.

int rename(const char \*oldname, const char \*newname)

ändert den Namen einer Datei und liefert !=0, wenn der Versuch fehlschlägt.

```
FILE *tmpfile(void)
```
erzeugt eine temporäre Datei mit Zugriff wb+, die automatisch gelöscht wird, wenn der Zugriff abgeschlossen wird, oder wenn das Programm normal zu Ende geht. tmpfile liefert einen Datenstrom oder NULL, wenn die Datei nicht erzeugt werden konnte.

#### int setvbuf (FILE \*stream, char \*buf, int mode, size\_t size)

kontrolliert die Pufferung bei einem Datenstrom; die Funktion muss aufgerufen werden, bevor gelesen oder geschrieben wird, und vor allen anderen Operationen. Hat mode den Wert \_IOFBF, so wird vollständig gepuffert, \_IOLBF sorgt für zeilenweise Pufferung bei Textdateien und \_IONBF verhindert Puffern. Wenn buf nicht NULL ist, wird buf als Puffer verwendet; andernfalls wird ein Puffer angelegt. size legt die Puffergröße fest. Bei einem Fehler liefert setvbuf !=NULL.

#### void setbuf(FILE \*stream, char \*buf)

Wenn buf den Wert NULL hat, wird der Datenstrom nicht gepuffert. Andernfalls ist setbuf äquivalent zu (void) setvbuf(stream, buf, \_IOFBF, BUFSIZ).

#### 12.1.2 Formatierte Ausgabe

Die printf-Funktionen ermöglichen Ausgabe-Umwandlungen unter Formatkontrolle.

int fprintf(FILE \*stream, const char \*format, ...)

fprintf wandelt Ausgaben um und schreibt sie in stream unter Kontrolle von format. Der Resultatwert ist die Anzahl der geschriebenen Zeichen; er ist negativ, wenn ein Fehler aufgetreten ist.

Die Format-Zeichenkette enthält zwei Arten von Objekten:

- gewöhnliche Zeichen, die in die Ausgabe kopiert werden, und
- Umwandlungsangaben, die jeweils die Umwandlung und Ausgabe des nächstfolgenden Arguments von fprintf veranlassen.

Jede Umwandlungsangabe beginnt mit dem Zeichen % und endet mit einem Umwandlungszeichen. Zwischen % und dem Umwandlungszeichen kann, der Reihenfolge nach, folgendes angegeben werden:

• Steuerzeichen (flags) (in beliebiger Reihenfolge), die die Umwandlung modifizieren:

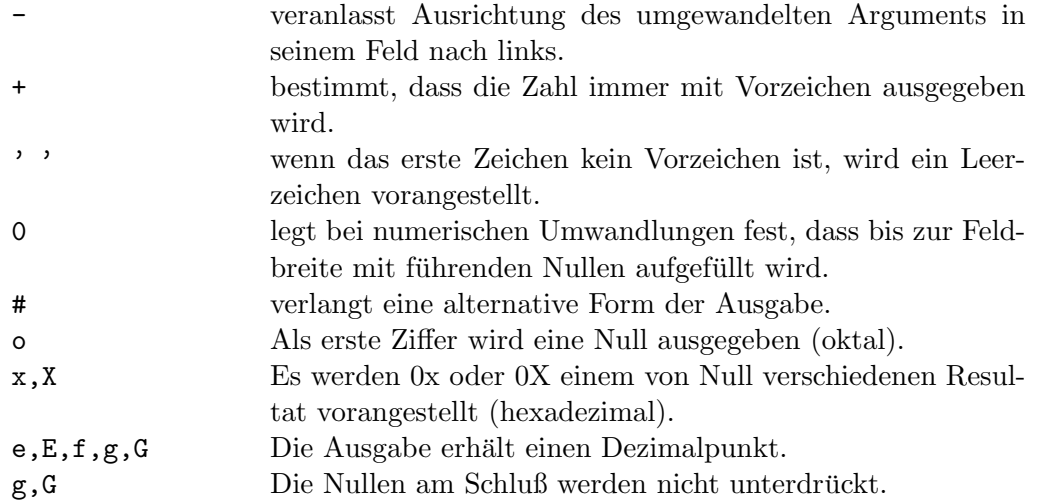

- Eine Zahl, die eine minimale Feldbreite festlegt. Das umgewandelte Argument wird in einem Feld ausgegeben, das mindestens so breit ist und bei Bedarf auch breiter. Hat das umgewandelte Argument weniger Zeichen als die Feldbreite verlangt, wird links (oder rechts, wenn Ausrichtung nach links verlangt wurde) auf die Feldbreite aufgefüllt. Normalerweise wird mit Leerzeichen aufgefüllt, aber auch mit Nullen, wenn das entsprechende Steuerzeichen angegeben wurde.
- Ein Punkt, der die Feldbreite von der Genauigkeit (precision) trennt. Eine Zahl, die Genauigkeit, die die maximale Anzahl von Zeichen festlegt, die von einer Zeichenkette ausgegeben werden, oder die Anzahl von Ziffern, die nach dem Dezimalpunkt bei e, E, oder f Umwandlungen ausgegeben werden, oder die Anzahl signifikanter Ziffern bei g oder G Umwandlung oder die minimale Anzahl von Ziffern, die bei einem ganzzahligen Wert ausgegeben werden sollen (fuhrende Nullen werden dann bis ¨ zur gewünschten Breite hinzugefügt).
- Ein Buchstabe als Längenangabe: h, 1 oder L.
	- h bedeutet, dass das zugehörige Argument als short oder unsigned short ausgegeben wird;
	- l bedeutet, dass das Argument long oder unsigned long ist:
	- L bedeutet, dass das Argument long double ist.

Als Feldbreite oder Genauigkeit kann jeweils \* angegeben werden; dann wird der Wert durch Umwandlung von dem nächsten oder den zwei nächsten Argumenten festgelegt, die den Typ int besitzen müssen.

• Einer der nachfolgenden Buchstaben, der Datentyp des auszugebenden Wertes angibt.

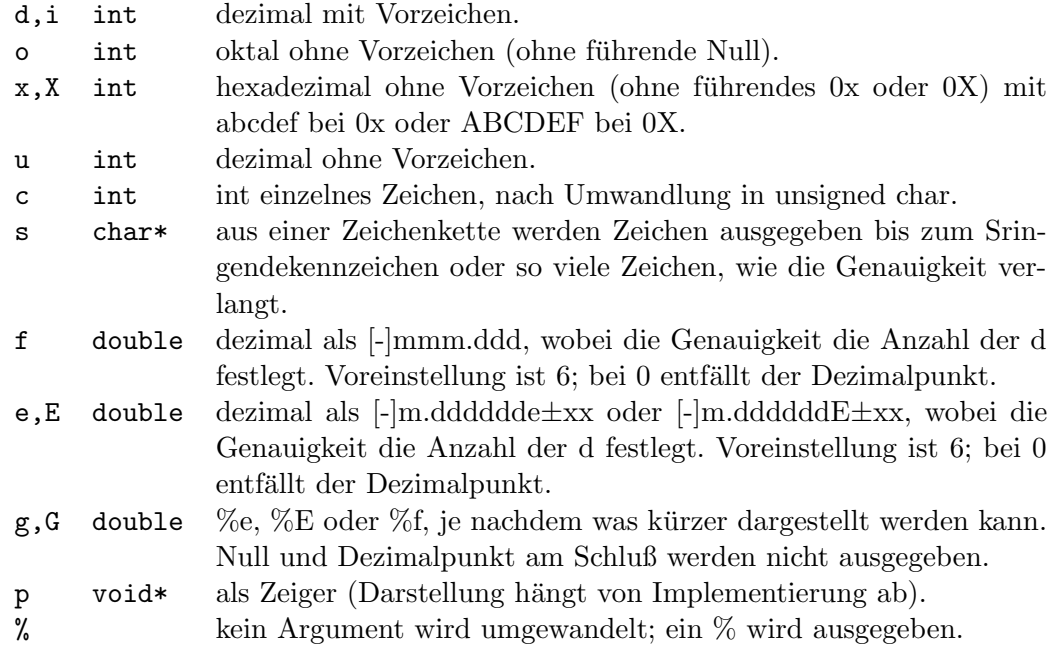

int printf(const char \*format, ...) ist äquivalent zu fprintf(stdout,...).

```
int sprintf(char *s, const char *format, ...)
```
funktioniert wie printf, nur wird die Ausgabe in das Zeichenarray s geschrieben und mit  $\lozenge$  abgeschlossen.  $s$  muss groß genug für das Resultat sein. Im Resultatwert wird  $\lozenge$  nicht mitgezählt.

#### 12.1.3 Formatierte Eingabe

Die scanf-Funktionen behandeln Eingabe-Umwandlungen unter Formatkontrolle.

```
int fscanf(FILE *stream, const char *format, ...)
```
fscanf liest von stream unter Kontrolle von format und legt umgewandelte Werte mit Hilfe von nachfolgenden Argumenten ab, die alle Zeiger sein müssen. Die Funktion wird beendet, wenn format abgearbeitet ist. fscanf liefert EOF, wenn vor der ersten Umwandlung das Dateiende erreicht wird oder ein Fehler passiert; andernfalls liefert die Funktion die Anzahl der umgewandelten und abgelegten Eingaben. Die Format-Zeichenkette enthält normalerweise Umwandlungsangaben, die zur Interpretation der Eingabe verwendet werden. Die Format-Zeichenkette kann folgendes enthalten:

• Leerzeichen oder Tabulatorzeichen, die ignoriert werden.

- Gewöhnliche Zeichen (nicht aber %), die dem nächsten Zeichen nach Zwischenraum im Eingabestrom entsprechen müssen.
- Umwandlungsangaben, bestehend aus %; einem optionalen Zeichen \*, das die Zuweisung an ein Argument verhindert; einer optionalen Zahl, die die maximale Feldbreite festlegt; einem optionalen Buchstaben h, 1, oder L, der die Länge des Ziels beschreibt; und einem Umwandlungszeichen.

Eine Umwandlungsangabe bestimmt die Umwandlung des nächsten Eingabefelds. Normalerweise wird das Resultat in der Variablen abgelegt, auf die das zugehörige Argument zeigt. Wenn jedoch \* die Zuweisung verhindern soll, wie bei %\*s, dann wird das Eingabefeld einfach ubergangen und eine Zuweisung findet nicht statt. ¨

Ein Eingabefeld ist als Folge von Zeichen definiert, die keine Zwischenraumzeichen sind. Es reicht entweder bis zum nächsten Zwischenraumzeichen, oder bis eine explizit angegebene Feldbreite erreicht ist. Daraus folgt, dass scanf uber Zeilengrenzen ¨ hinweg liest, um seine Eingabe zu finden, denn Zeilentrenner sind Zwischenraumzeichen. Zwischenraumzeichen sind Leerzeichen, Tabulatorzeichen \t, Zeilentrenner  $\n\langle n, Wagenricklauf \r, Vertikaltabulator \v and Seitenvorschub \f.$ 

Das Umwandlungszeichen gibt die Interpretation des Eingabefelds an. Das zugehörige Argument muss ein Zeiger sein. Folgende Umwandlungszeichen sind erlaubt:

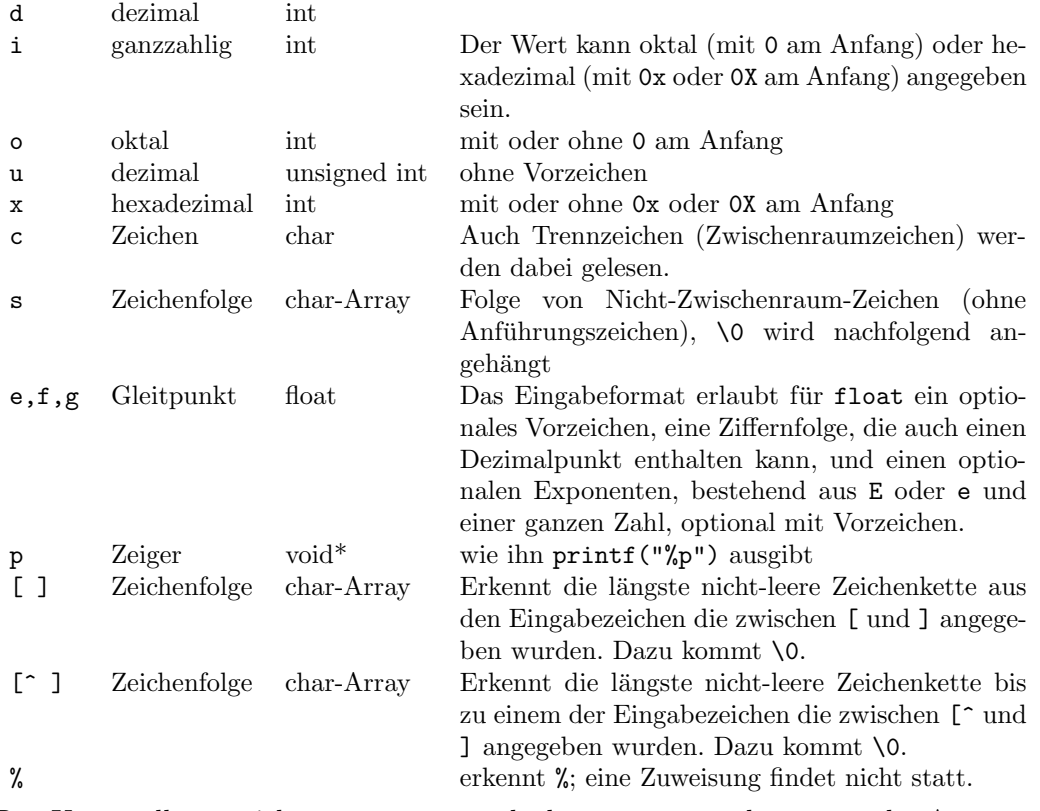

Den Umwandlungszeichen d, i, n, o, u und x kann h vorausgehen, wenn das Argument ein Zeiger auf short statt int ist, oder der Buchstabe l, wenn das Argument ein Zeiger auf long ist. Vor den Umwandlungszeichen e, f und g kann der Buchstabe l stehen, wenn ein Zeiger auf double und nicht auf float in der Argumentliste steht, und L, wenn es sich um einen Zeiger auf long double handelt.

- int scanf(const char \*format, ...) ist äquivalent zu fscanf(stdin,...).
- int sscanf(const char \*s, const char \*format, ...) ist äquivalent zu scanf $(\ldots)$ , mit dem Unterschied, dass die Eingabezeichen aus der Zeichenkette s stammen.

#### 12.1.4 Ein- und Ausgabe von Zeichen

int fgetc(FILE \*stream)

liefert das nächste Zeichen aus stream als unsigned char (umgewandelt in int) oder EOF bei Dateiende oder bei einem Fehler.

```
char *fgets(char *s, int n, FILE *stream)
     liest höchstens die nächsten n-1 Zeichen in s ein und hört vorher auf, wenn ein
     Zeilentrenner gefunden wird. Der Zeilentrenner wird im Array abgelegt. Das Array
     wird mit \0 abgeschlossen. fgets liefert s, NULL bei Dateiende oder bei einem Fehler.
```
int fputc(int c, FILE \*stream)

schreibt das Zeichen c (umgewandelt in unsigned char) in stream. Die Funktion liefert das ausgegebene Zeichen oder EOF bei Fehler.

#### int fputs(const char \*s, FILE \*stream)

schreibt die Zeichenkette s (die '\n' nicht zu enthalten braucht) in stream. Die Funktion liefert einen nicht-negativen Wert oder EOF bei einem Fehler.

int getc(FILE \*stream)

ist äquivalent zu fgetc, kann aber ein Makro sein und dann das Argument für stream mehr als einmal bewerten.

int getchar(void)

getchar ist äquivalent zu getc(stdin).

char \*gets(char \*s)

liest die nächste Zeile von stdin in das Array s und ersetzt dabei den abschließenden Zeilentrenner durch \0. Die Funktion liefert s oder NULL bei Dateiende oder bei einem Fehler.

int putc(int c, FILE \*stream)

ist äquivalent zu fputc, kann aber ein Makro sein und dann das Argument für stream mehr als einmal bewerten.

int putchar(int c)  $putchar(c)$  ist äquivalent zu  $putc(c, stdout)$ .

int puts(const char \*s)

schreibt die Zeichenkette s und einen Zeilentrenner in stdout. Die Funktion liefert EOF, wenn ein Fehler passiert, andernfalls einen nicht- negativen Wert.

```
int ungetc(int c, FILE *stream)
```
stellt c (umgewandelt in unsigned char) in stream zurück, von wo das Zeichen beim nächsten Lesevorgang wieder geholt wird. Man kann sich nur darauf verlassen, dass pro Datenstrom ein Zeichen zuruckgestellt werden kann. ¨ EOF darf nicht zuruckgestellt ¨ werden. ungetc liefert das zurückgestellte Zeichen oder EOF bei einem Fehler.

#### 12.1.5 Direkte Ein- und Ausgabe

- size\_t fread(void \*ptr, size\_t size, size\_t nobj, FILE \* stream) liest aus stream in das Array ptr höchstens nobj Objekte der Größe size ein. fread liefert die Anzahl der eingelesenen Objekte; das kann weniger als die geforderte Zahl sein. Der Zustand des Datenstroms muss mit feof und ferror untersucht werden.
- size\_t fwrite(const void \*ptr, size\_t size, size\_t nobj, FILE \*stream) schreibt nobj Objekte der Größe size aus dem Array ptr in stream. Die Funktion liefert die Anzahl der ausgegebenen Objekte; bei Fehler ist das weniger als nobj.

#### 12.1.6 Positionieren in Dateien

int fseek(FILE \*stream, long offset, int origin) setzt die Dateiposition für stream. Eine nachfolgende Lese- oder Schreiboperation wird auf Daten von der neuen Position ab zugreifen. Für eine binäre Datei wird die Position auf offset Zeichen relativ zu origin eingestellt; dabei können die Werte SEEK SET (Dateianfang) SEEK CUR (aktuelle Position) oder SEEK END (Dateiende) angegeben werden. Für einen Textstrom muss offset 0 sein oder ein Wert, der von ftell stammt (dafur muss dann ¨ origin den Wert SEEK SET erhalten). fseek liefert einen von 0 verschiedenen Wert bei Fehler.

```
long ftell(FILE *stream)
```
liefert die aktuelle Dateiposition für stream oder -1L bei Fehler.

void rewind(FILE \*stream)

ist äquivalent zu fseek(stream, OL, SEEK\_SET).

```
int fgetpos(FILE *stream, fpos_t *ptr)
```
speichert die aktuelle Position für stream bei \*ptr. Der Wert kann später mit fsetpos verwendet werden. Der Datentyp fpos t eignet sich zum Speichern von solchen Werten. Bei Fehler liefert fgetpos einen von 0 verschiedenen Wert.

int fsetpos(FILE \*stream, const fpos\_t \*ptr)

positioniert stream auf die Position, die von fgetpos in \*ptr abgelegt wurde. Bei Fehler liefert fsetpos einen von 0 verschiedenen Wert.

#### 12.1.7 Fehlerbehandlung

Viele der Bibliotheksfunktionen notieren Zustandsangaben, wenn ein Dateiende oder ein Fehler gefunden wird. Diese Angaben können explizit gesetzt und getestet werden. Außerdem kann der Integer-Ausdruck errno (der in errno.h deklariert ist) eine Fehlernummer enthalten, die mehr Information über den zuletzt aufgetretenen Fehler liefert.

```
void clearerr(FILE *stream)
```
löscht die Dateiende- und Fehlernotizen für stream.

```
int feof(FILE *stream)
```
liefert einen von NULL verschiedenen Wert, wenn für stream ein Dateiende notiert ist.

```
int ferror(FILE *stream)
```
liefert einen von NULL verschiedenen Wert, wenn für stream ein Fehler notiert ist.

```
void perror(const char *s)
```
gibt s und eine von der Implementierung definierte Fehlermeldung aus, die sich auf die Fehlernummer in errno bezieht.

#### <span id="page-65-0"></span>12.2 stdlib.h – Allgemeine Hilfsfunktionen

Die Definitionsdatei stdlib.h vereinbart Funktionen zur Umwandlung von Zahlen, für Speicherverwaltung und ähnliche Aufgaben.

```
double atof(const char *s)
     wandelt s in double um; die Funktion ist äquivalent zu
     strtod(s, (char**) NULL)
```
int atoi(const char \*s) wandelt s in int um; die Funktion ist äquivalent zu (int)strtol(s, (char\*\*) NULL, 10)

```
long atol(const char *s)
     wandelt s in long um; die Funktion ist äquivalent zu
     strtol(s, (char**) NULL, 10)
```
int rand(void)

liefert eine ganzzahlige Pseudo-Zufallszahl im Bereich von 0 bis RAND MAX; dieser Wert ist mindestens 32767.

```
void srand(unsigned int seed)
```
srand benutzt seed als Ausgangswert fur eine neue Folge von Pseudo- Zufallszahlen. ¨ Der erste Ausgangswert ist 1.

```
void *calloc(size_t nobj, size_t size)
```
liefert einen Zeiger auf einen Speicherbereich für ein Array von nobj Objekten, jedes mit der Größe size, oder NULL, wenn die Anforderung nicht erfüllt werden kann. Der Bereich wird mit NULL-Bytes initialisiert.

```
void *malloc(size_t size)
```
liefert einen Zeiger auf einen Speicherbereich für ein Objekt der Größe size oder NULL, wenn die Anforderung nicht erfullt werden kann. Der Bereich ist nicht initia- ¨ lisiert.

```
void *realloc(void *p, size_t size)
```
ändert die Größe des Objekts, auf das p zeigt, in size ab. Bis zur kleineren der alten und neuen Größe bleibt der Inhalt unverändert. Wird der Bereich für das Objekt größer, so ist der zusätzliche Bereich uninitiatisiert. realloc liefert einen Zeiger auf den neuen Bereich oder NULL, wenn die Anforderung nicht erfüllt werden kann; in diesem Fall ist \*p unverändert.

void free(void \*p)

gibt den Bereich frei, auf den p zeigt; die Funktion hat keinen Effekt, wenn p den Wert NULL hat. p muss auf einen Bereich zeigen, der zuvor mit calloc, malloc oder realloc angelegt wurde.

```
void abort(void)
```
sorgt für eine anormale Beendigung des Programms.

```
void exit(int status)
```
beendet das Programm regulär. Offene Ströme werden geschlossen, und die Kontrolle geht an die Umgebung des Programms zurück. Wie status an die Umgebung des Programms geliefert wird, hängt von der Implementierung ab, aber NULL gilt als erfolgreiches Ende. Die Werte EXIT\_SUCCESS und EXIT\_FAILURE können ebenfalls angegeben werden.

int atexit(void (\*fcn)(void))

hinterlegt die Funktion fcn, damit sie aufgerufen wird, wenn das Programm normal endet, und liefert einen von 0 verschiedenen Wert, wenn die Funktion nicht hinterlegt werden kann.

```
int system(const char *s)
```
liefert die Zeichenkette s an die Umgebung zur Ausführung. Hat s den Wert NULL, so liefert system einen von NULL verschiedenen Wert, wenn es einen Kommandoprozessor gibt. Wenn s von NULL verschieden ist, dann ist der Resultatwert implementierungsabhängig.

char \*getenv(const char \*name)

liefert die zu name gehörende Zeichenkette aus der Umgebung oder NULL, wenn keine Zeichenkette existiert. Die Details hängen von der Implementierung ab.

void \*bsearch(const void \*key, const void \*base, size\_t n,

size\_t size, int  $(*cmp)(const void *keyval, const void *datum))$ durchsucht base[0] ... base[n-l] nach einem Eintrag, der gleich \*key ist. Die Funktion cmp muss einen negativen Wert liefern, wenn ihr erstes Argument (der Suchschlüssel) kleiner als ihr zweites Argument (ein Tabelleneintrag) ist, NULL, wenn beide gleich sind, und sonst einen positiven Wert. Die Elemente des Arrays base müssen aufsteigend sortiert sein. bsearch liefert einen Zeiger auf das gefundene Element oder NULL, wenn keines existiert.

void qsort(void \*base, size\_t n, size\_t size,

. int (\*cmp)(const void \*, const void \*))

sortiert ein Array base[0] ... base[n-1] von Objekten der Größe size in aufsteigender Reihenfolge. Für die Vergleichsfunktion cmp gilt das gleiche wie bei bsearch.

- int abs(int n) liefert den absoluten Wert seines int Arguments.
- long labs(long n) liefert den absoluten Wert seines long Arguments.
- div<sub>t</sub> div(int num, int denom) berechnet Quotient und Rest von num/denom. Die Resultate werden in den int Komponenten quot und rem einer Struktur vom Typ div\_t abgelegt.
- ldiv<sub>-t</sub> ldiv(long num, long denom) berechnet Quotient und Rest von num/denom. Die Resultate werden in den long Komponenten quot und rem einer Struktur vom Typ ldiv<sub>-t abgelegt.</sub>

### 12.3 string.h – Funktionen für Zeichenketten

In der Definitionsdatei string.h werden zwei Gruppen von Funktionen für Zeichenketten vereinbart. Die erste Gruppe hat Namen, die mit str beginnen; die Namen der zweiten Gruppe beginnen mit mem.

Bemerkung: Sieht man von memmove ab, ist der Effekt der Funktionen undefiniert, wenn zwischen überlappenden Objekten kopiert wird.

char \*strcpy(char \*s, const char \*ct) Zeichenkette ct in Array s kopieren, inklusive \0; liefert s.

- char \*strncpy(char \*s, const char \*ct, size\_t n) höchstens n Zeichen aus ct in s kopieren; liefert s. Mit \0 auffüllen, wenn ct weniger als n Zeichen hat.
- char \*strcat(char \*s, const char \*ct) Zeichenkette ct an die Zeichenkette s anfügen; liefert s.
- char \*strncat(char \*s, const char \*ct, size\_t n) höchstens n Zeichen von ct hinten an die Zeichenkette s anfügen und s mit  $\lozenge$ abschließen; liefert s.
- int strcmp(const char \*cs, const char \*ct) Zeichenketten cs und ct vergleichen; liefert <0 wenn cs<ct, 0 wenn cs==ct, oder  $>0$ , wenn cs $>$ ct.
- int strncmp(const char  $*$ cs, const char  $*$ ct, size\_t n) höchstens n Zeichen von cs mit der Zeichenkette ct vergleichen; liefert <0 wenn  $cs < ct$ , 0 wenn  $cs = ct$ , oder  $> 0$  wenn  $cs > ct$ .
- char \*strchr(const char \*cs, int c) liefert Zeiger auf das erste c in cs oder NULL, falls nicht vorhanden.
- char \*strrchr(const char \*cs, int c) liefert Zeiger auf das letzte c in cs, oder NULL, falls nicht vorhanden,
- size\_t strspn(const char \*cs, const char \*ct) liefert Anzahl der Zeichen am Anfang von cs, die sämtlich in ct vorkommen.
- size\_t strcspn(const char \*cs, const char \*ct) liefert Anzahl der Zeichen am Anfang von cs, die sämtlich in nicht ct vorkommen.
- char \*strpbrk(const char \*cs, const char \*ct) liefert Zeiger auf die Position in cs, an der irgendein Zeichen aus ct erstmals vorkommt, oder NULL, falls keines vorkommt.
- char \*strstr(const char \*cs, const char \*ct) liefert Zeiger auf erste Kopie von ct in cs oder NULL, falls nicht vorhanden.
- size\_t strlen(const char \*cs) liefert Länge von cs (ohne  $\setminus 0$ ).
- char \*strerror(int n) liefert Zeiger auf Zeichenkette, die in der Implementierung für Fehler n definiert ist.
- char \*strtok(char \*s, const char \*ct) durchsucht s nach Zeichenfolgen, die durch Zeichen aus ct begrenzt sind. Eine Folge von Aufrufen von strtok(s,ct) zerlegt s in Zeichenfolgen, die jeweils durch ein Zeichen aus ct begrenzt sind. Beim ersten von einer Reihe von Aufrufen ist s nicht

NULL. Dieser Aufruf findet die erste Zeichenfolge in s, die nicht aus Zeichen in ct besteht; die Folge wird dadurch abgeschlossen, dass das nächste Zeichen in s mit \0 uberschrieben wird; der Aufruf liefert dann einen Zeiger auf die Zeichenfolge. Jeder ¨ weitere Aufruf der Reihe ist kenntlich dadurch, dass NULL für s übergeben wird; er liefert die nächste derartige Zeichenfolge, wobei unmittelbar nach dem Ende der vorhergehenden mit der Suche begonnen wird. strtok liefert NULL, wenn keine weitere Zeichenfolge gefunden wird. Die Zeichenkette ct kann bei jedem Aufruf verschieden sein.

- void \*memcpy(void \*s, const void \*ct, size\_t n) kopiert n Bytes von ct nach s; liefert s.
- void \*memmove(void \*s, const void \*ct, size\_t n) wie memcpy, funktioniert aber auch, wenn die Objekte überlappen.
- int memcmp(const void  $*$ cs, const void  $*$ ct, size\_t n) vergleicht die ersten n Bytes von cs mit ct; Resultat analog zu strcmp.
- void \*memchr(const void \*cs, int c, size\_t n) liefert Zeiger auf das erste c in cs oder NULL, wenn das Byte in den ersten n Bytes nicht vorkommt.
- void \*memset(void \*s, int c, size\_t n) setzt die ersten n Bytes von s auf den Wert c, liefert s.

#### 12.4 ctype.h – Testen und Umwandeln von Zeichen

Die Definitionsdatei ctype.h vereinbart Funktionen zum Testen von Zeichen. Jede Funktion hat ein int-Argument, dessen Wert entweder EOF ist oder als unsigned char dargestellt werden kann, und der Resultatwert hat den Typ int. Die Funktionen liefern einen von NULL verschiedenen Wert (wahr), wenn das Argument c die beschriebene Bedingung erfüllt; andernfalls liefern sie 0.

```
int isalnum(int c)
     isalpha(c) oder isdigit(c) ist wahr
int isalpha(int c)
     isupper(c) oder islower(c) ist wahr
int iscntrl(int c)
    Steuerzeichen
int isdigit(int c)
```
dezimale Ziffer

- int isgraph(int c) sichtbares Zeichen, kein Leerzeichen
- int islower(int c) Kleinbuchstabe (aber kein Umlaut oder ß!)
- int isprint(int c) sichtbares Zeichen, auch Leerzeichen
- int ispunct(int c) sichtbares Zeichen, mit Ausnahme von Leerzeichen, Buchstabe oder Ziffer
- int isspace(int c) Leerzeichen, Seitenvorschub ( $\frown$ f), Zeilentrenner ( $\gamma$ n), Wagenrücklauf ( $\gamma$ r), Tabulatorzeichen  $(\lambda t)$ , Vertikal-Tabulator  $(\lambda v)$
- int isupper(int c) Großbuchstabe (aber kein Umlaut!)

Im 7-Bit ASCII-Zeichensatz (siehe Seite [77\)](#page-76-0) sind die sichtbaren Zeichen 0x20 ( $'$ <sub>u</sub>') bis  $0x7E$  ( $\cdot$ "); die Steuerzeichen sind 0 (NULL) bis  $0x1F$  (US) sowie  $0x7F$  (DEL).

Zusätzlich gibt es zwei Funktionen zur Umwandlung zwischen Groß- und Kleinbuchstaben. Auch diese Funktionen funktionieren natürlich nicht für deutsche Umlaute und ß.

```
int tolower(int c)
     wandelt c in einen Kleinbuchstaben um
```

```
int toupper(int c)
     wandelt c in einen Großbuchstaben um
```
## 12.5 math.h – Mathematische Funktionen

```
double sin(double x)
     Sinus von x
double cos(double x)
     Kosinus von x
double tan(double x)
     Tangens von x
double asin(double x)
     arcsin(x) mit x \in [-1, 1].
double acos(double x)
     arccos(x) mit x \in [-1, 1].
```

```
double atan(double x)
     berechnet arctan(x).
```
double atan2(double x, double y) berechnet  $arctan(\frac{y}{x})$  $\frac{y}{x}$ .

double sinh(double x) Sinus Hyperbolicus von x

```
double cosh(double x)
     Cosinus Hyperbolicus von x
```

```
double tanh(double x)
     Tangens Hyperbolicus von x
```

```
double exp(double x)
     Exponentialfunktion: e^x
```
double log(double x) natürlicher Logarithmus:  $ln(x), x > 0.$ 

```
double log10(double x)
     Logarithmus zur Basis 10: log 10(x), x > 0.
```

```
double pow(double x, double y)
```
 $x^y$ . Ein Argumentfehler liegt vor bei  $x = 0$  und  $y < 0$ , oder bei  $x < 0$  und y ist nicht ganzzahlig.

double sqrt(double x) Wurzel von x,  $x \geq 0$ .

```
double ceil(double x)
     kleinster ganzzahliger Wert, der nicht kleiner als x ist, als double.
```

```
double floor (double x)
     größter ganzzahliger Wert, der nicht größer als x ist, als double.
```

```
double fabs(double x)
     absoluter Wert |x|
```

```
double ldexp(double x,n)
     berechnet x * 2^n
```

```
double frexp(double x, int *exp)
```
zerlegt x in eine normalisierte Mantisse im Bereich  $[\frac{1}{2}, 1]$ , die als Resultat geliefert wird, und eine Potenz von 2, die in \*exp abgelegt wird. Ist x gleich NULL, sind beide Teile des Resultats NULL.
double modf(double x, double \*ip)

zerlegt x in einen ganzzahligen Teil und einen Rest, die beide das gleiche Vorzeichen wie x besitzen. Der ganzzahlige Teil wird bei \*ip abgelegt, der Rest ist das Resultat.

```
double fmod(double x, double y)
```
Gleitpunktrest von  $\frac{x}{y}$ , mit dem gleichen Vorzeichen wie x. Wenn y gleich NULL ist, hängt das Resultat von der Implementierung ab.

### 12.6 time.h – Datums- und Zeitfunktionen

Die Definitionsdatei time.h vereinbart Typen und Funktionen zum Umgang mit Datum und Uhrzeit. Manche Funktionen verarbeiten die Ortszeit, die von der Kalenderzeit zum Beispiel wegen einer Zeitzone abweicht. clock\_t und time\_t sind arithmetische Typen, die Zeiten repräsentieren, und struct tm enthält die Komponenten einer Kalenderzeit:

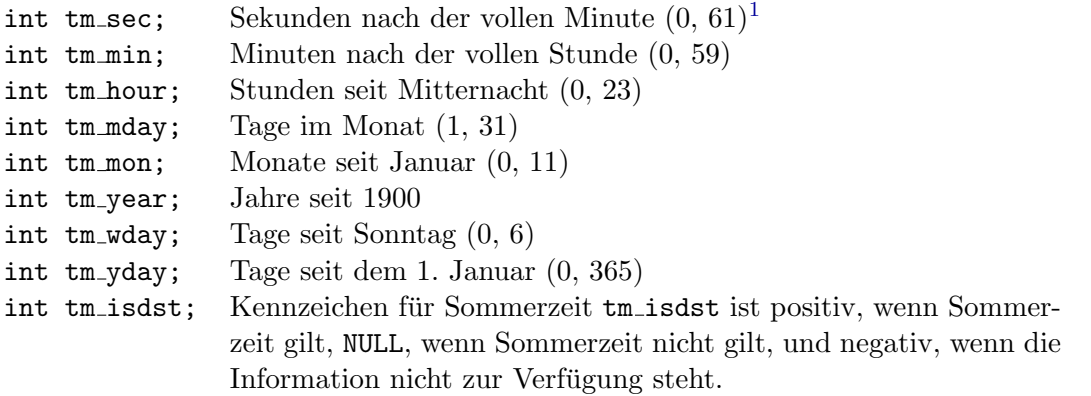

Die meisten der nachfolgend genannten Funktionen arbeiten nun mit diesen Datentypen:

#### clock\_t clock(void)

liefert die Rechnerkern-Zeit, die das Programm seit Beginn seiner Ausfuhrung ver- ¨ braucht hat, oder -1, wenn diese Information nicht zur Verfugung steht. ¨ clock()/CLOCKS PER SEC ist eine Zeit in Sekunden.

```
time_t time(time_t *tp)
```
liefert die aktuelle Kalenderzeit oder -1, wenn diese nicht zur Verfugung steht. Wenn ¨ tp von NULL verschieden ist, wird der Resultatwert auch bei \*tp abgelegt.

```
double difftime(time_t time2, time_t time1)
```
liefert time2-time1 ausgedrückt in Sekunden.

```
time_t mktime(struct tm *tp)
```
wandelt die Ortszeit in der Struktur \*tp in Kalenderzeit um, die so dargestellt wird wie bei time. Die Komponenten erhalten Werte in den angegebenen Bereichen. mktime liefert die Kalenderzeit oder -1, wenn sie nicht dargestellt werden kann.

Die folgenden vier Funktionen liefern Zeiger auf statische Objekte, die von anderen Aufrufen überschrieben werden können.

- char \*asctime(const struct tm \*tp) konstruiert aus der Zeit in der Struktur \*tp eine Zeichenkette der Form Sun Jan 3 15:14:13 1988\n\0
- char  $*$ ctime(const time\_t  $*$ tp) verwandelt die Kalenderzeit \*tp in Ortszeit; dies ist äquivalent zu asctime(localtime(tp))
- struct tm  $*$ gmtime(const time\_t  $*$ tp) verwandelt die Kalenderzeit \*tp in Coordinated Universal Time (UTC). Die Funktion liefert NULL, wenn UTC nicht zur Verfügung steht.
- struct tm \*localtime(const time\_t \*tp) verwandelt die Kalenderzeit \*tp in Ortszeit.
- size\_t strftime(char \*s, size\_t smax, const char \*fmt, struct tm \*tp) formatiert Datum und Zeit aus \*tp in s unter Kontrolle von fmt, analog zu einem printf-Format. Gew¨ohnliche Zeichen (insbesondere auch das abschließende \0) werden nach s kopiert. Jeder mit % markierte Platzhalter wird so wie unten beschrieben ersetzt, wobei Werte verwendet werden, die der lokalen Umgebung entsprechen. Höchstens smax Zeichen werden in s abgelegt. strftime liefert die Anzahl der resultierenden Zeichen, mit Ausnahme von \0. Wenn mehr als smax Zeichen erzeugt wurden, liefert strftime den Wert NULL.
	- %a abgekürzter Name des Wochentags.
	- %A voller Name des Wochentags.
	- %b abgekürzter Name des Monats.
	- %B voller Name des Monats.
	- %c lokale Darstellung von Datum und Zeit.
	- $\%d$  Tag im Monat  $(01 31)$ .
	- %H Stunde (00 23).
	- $\text{\%I}$  Stunde (01 12).
	- $\%$ j Tag im Jahr (001 366).
	- $\frac{\gamma_{\text{m}}}{\gamma_{\text{m}}}$  Monat (01 12).
	- %M Minute (00 59).
	- $%p$  lokales  $\ddot{A}$ quivalent von AM oder PM.
	- $\frac{\%S}{\%S}$  Sekunde (00 61).
	- %U Woche im Jahr (Sonntag ist erster Wochentag) (00 53).
	- $\%$ w Wochentag (0 6, Sonntag ist 0).
	- %W Woche im Jahr (Montag ist erster Wochentag) (00 53).
	- %x lokale Darstellung des Datums.
	- %X lokale Darstellung der Zeit.
- %y Jahr ohne Jahrhundert (00 99).
- %Y Jahr mit Jahrhundert.
- %Z Name der Zeitzone, falls diese existiert.
- %% %

Es gibt weitere ANSI-C Header, die allerdings weit selterner Verwendung finden. Deshalb sollen diese hier nur genannt werden:

assert.h, stdarg.h, float.h, limits.h, setjmp.h, stddef.h, errno.h, locale.h, signal.h.

## Anhang A

# Zugaben

### A.1 Literatur- und Internetverweise

Brian W. Kernighan Dennis M. Ritchie: Programmieren in C, Hanser Verlag. Jürgen Wolf:  $C$  von  $A$  bis  $Z$ , Galileo Computing, <www.pronix.de>. Rolf Isernhagen: Softwaretechnik in C und C++, Hanser Verlag. Peter Prinz, Ulla Kirch-Prinz: C kurz und gut, O'Reilly. Robert Sedgewick: Algorithmen in C, Addison-Wesley.

### A.2 ASCII-Tabelle

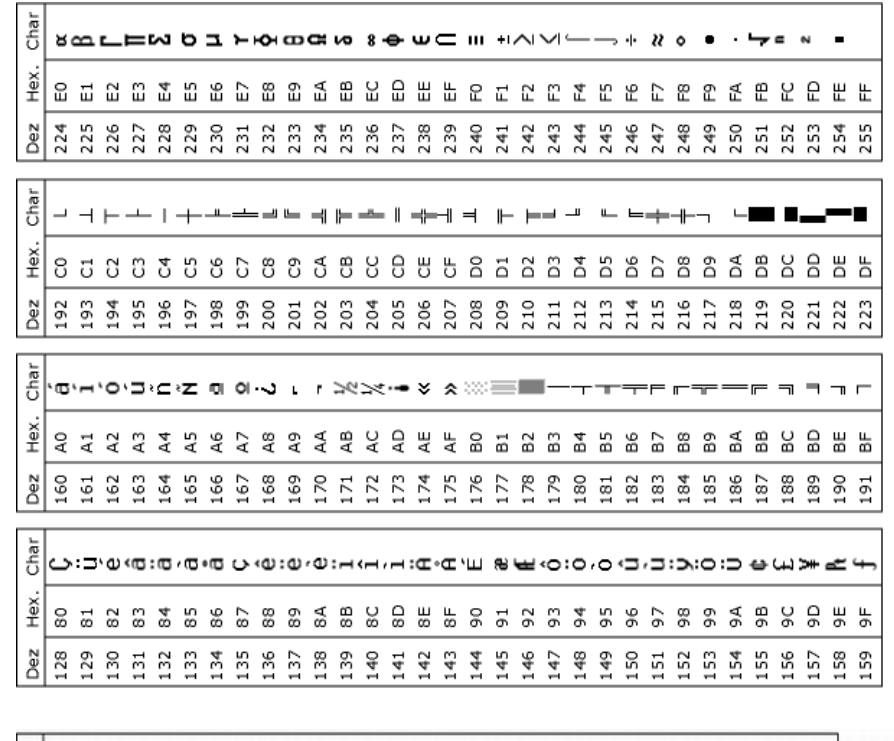

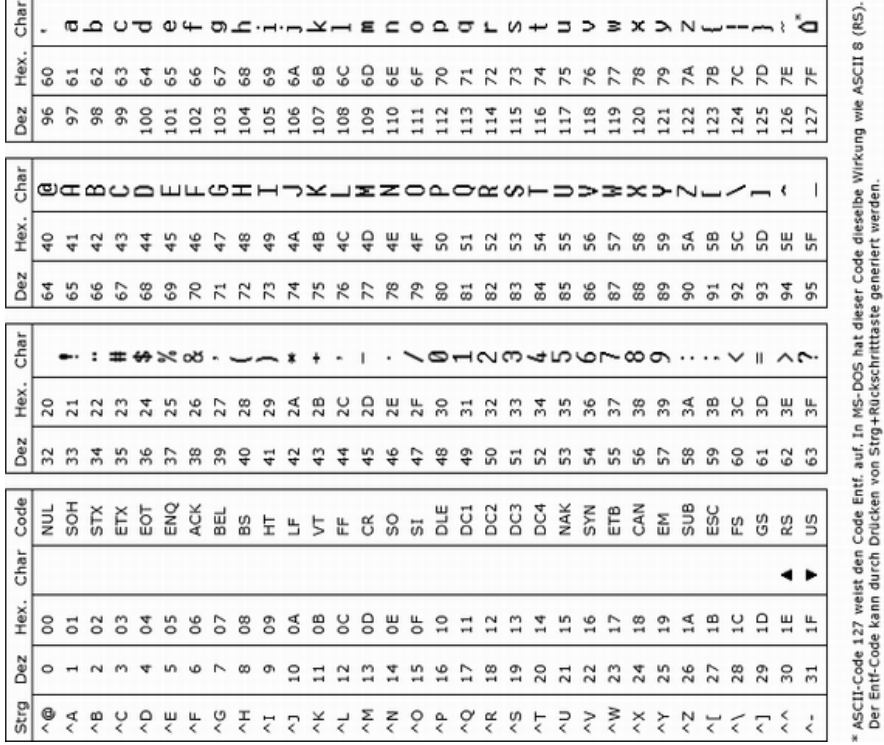